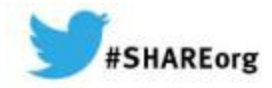

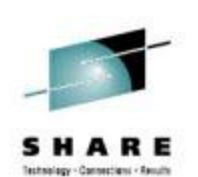

# *DFSMS Basics: VSAM* **VSAM RLS Best Practices**

*How to leverage VSAM RLS best practices and performance*

*Neal Bohling, bohling@us.ibm.com Session : 15090*

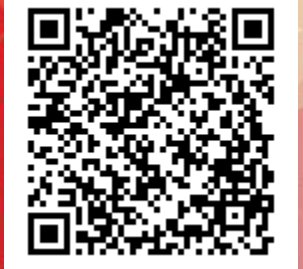

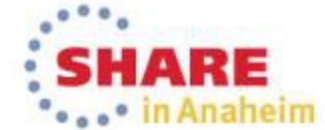

Copyright (c) 2014 by SHARE Inc. (c) 1 Superior Except where otherwise noted, this work is licensed under

#### **Introduction**

• VSAM RLS is highly configurable, and these settings can drastically influence how SMSVSAM runs

#### • *Goals*:

- Explain available configuration options
- Give helpful guidance in setting options
- Demonstrate useful measurements
- Some guidance for troubleshooting / error reporting

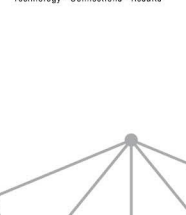

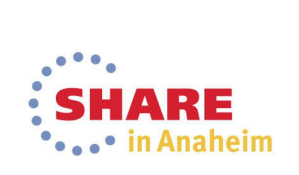

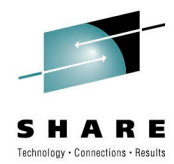

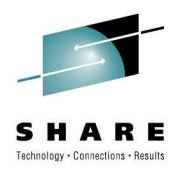

#### **Agenda**

- **Overview of RLS**
- Measurements Overview
- Locking and Structures
- Buffering
- Caching
- Data set parameters
- Request-level Parameters
- Diagnostics

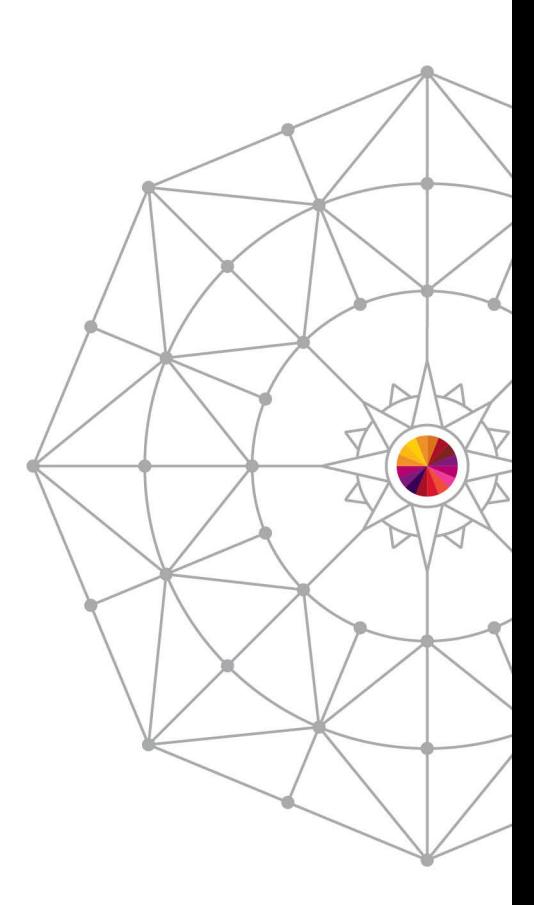

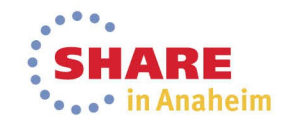

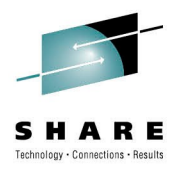

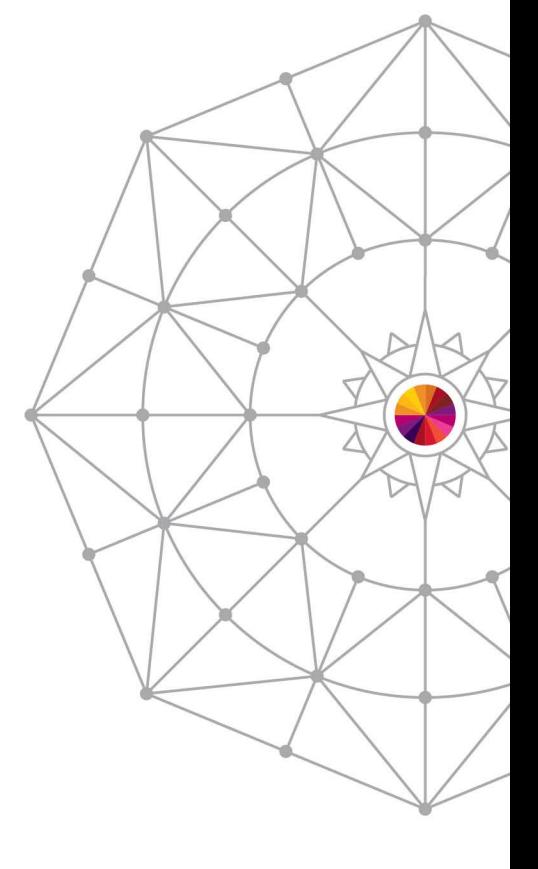

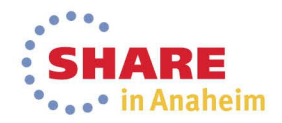

# *RLS Overview*

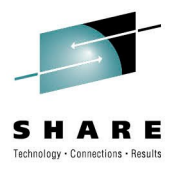

#### **Regular VSAM Access**

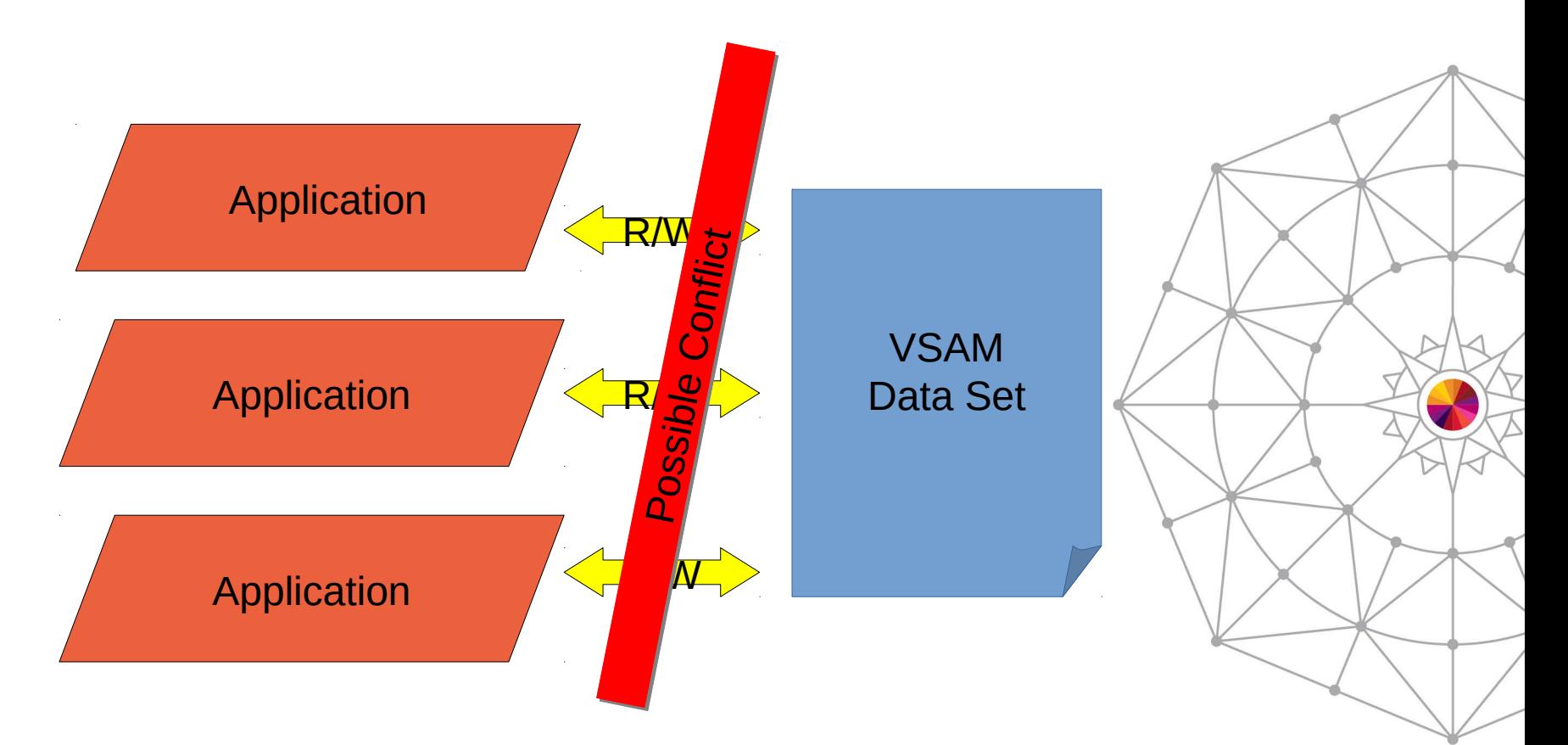

*Applications are responsible for serialization (SHR >3)*

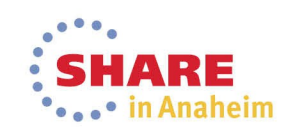

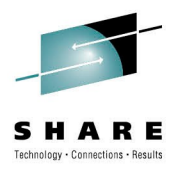

#### **Single-owner model**

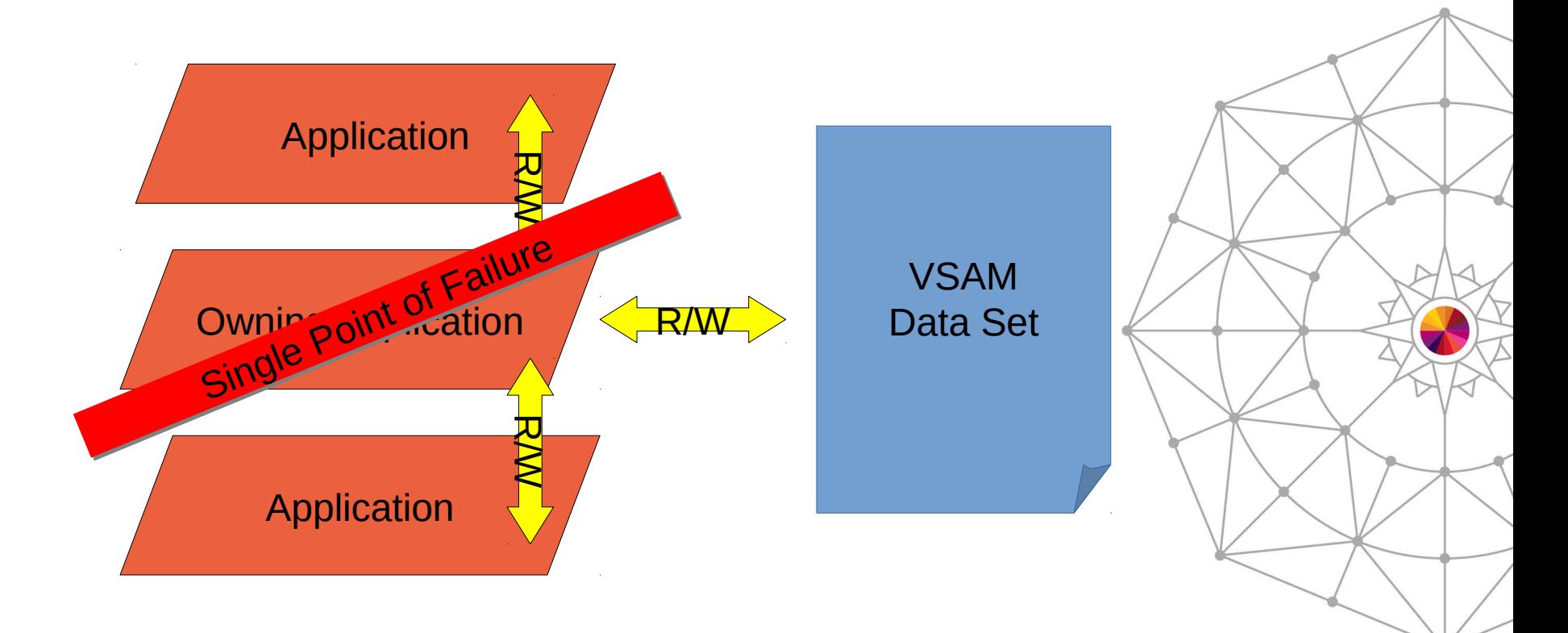

*Applications are responsible for serialization (SHR >3)*

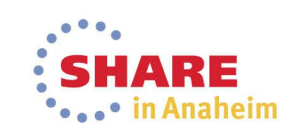

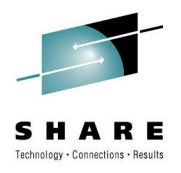

#### **RLS VSAM Access**

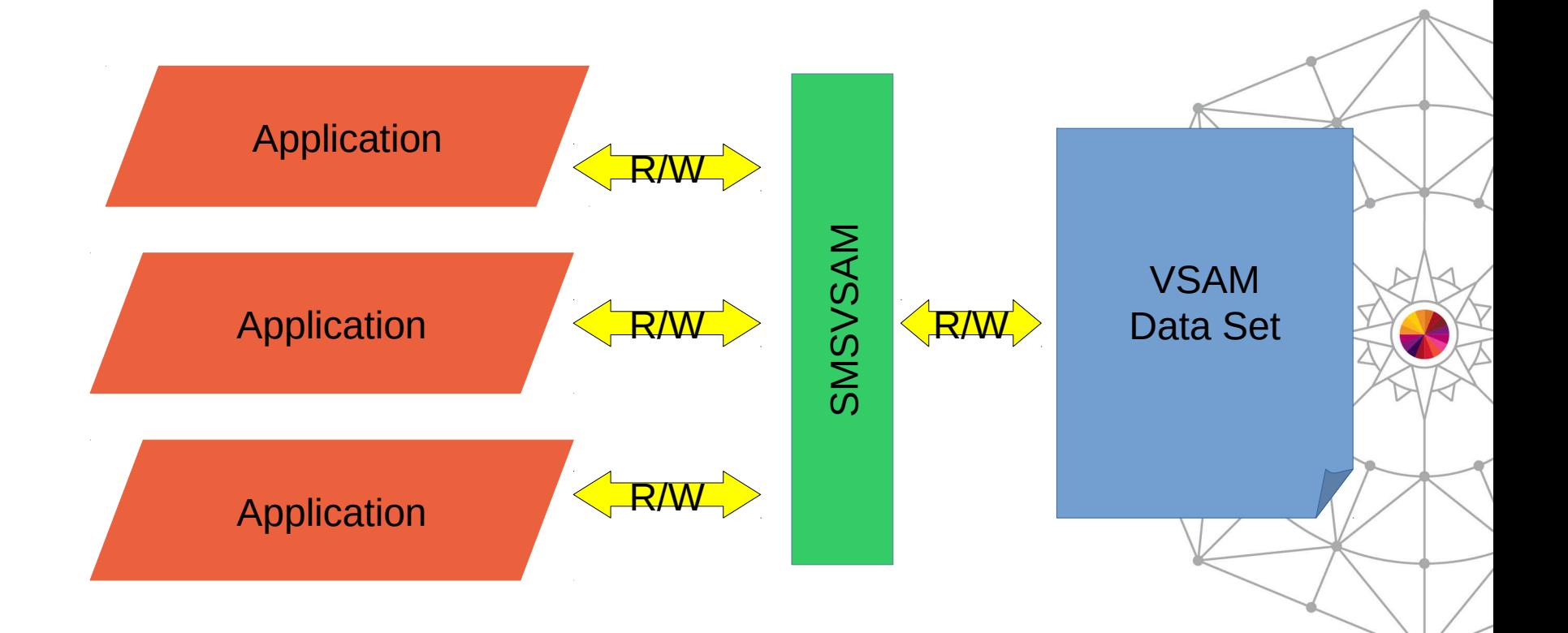

#### *SMSVSAM is responsible for serialization.*

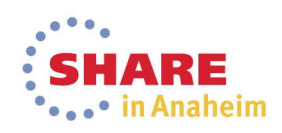

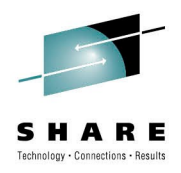

#### **RLS in More Detail**

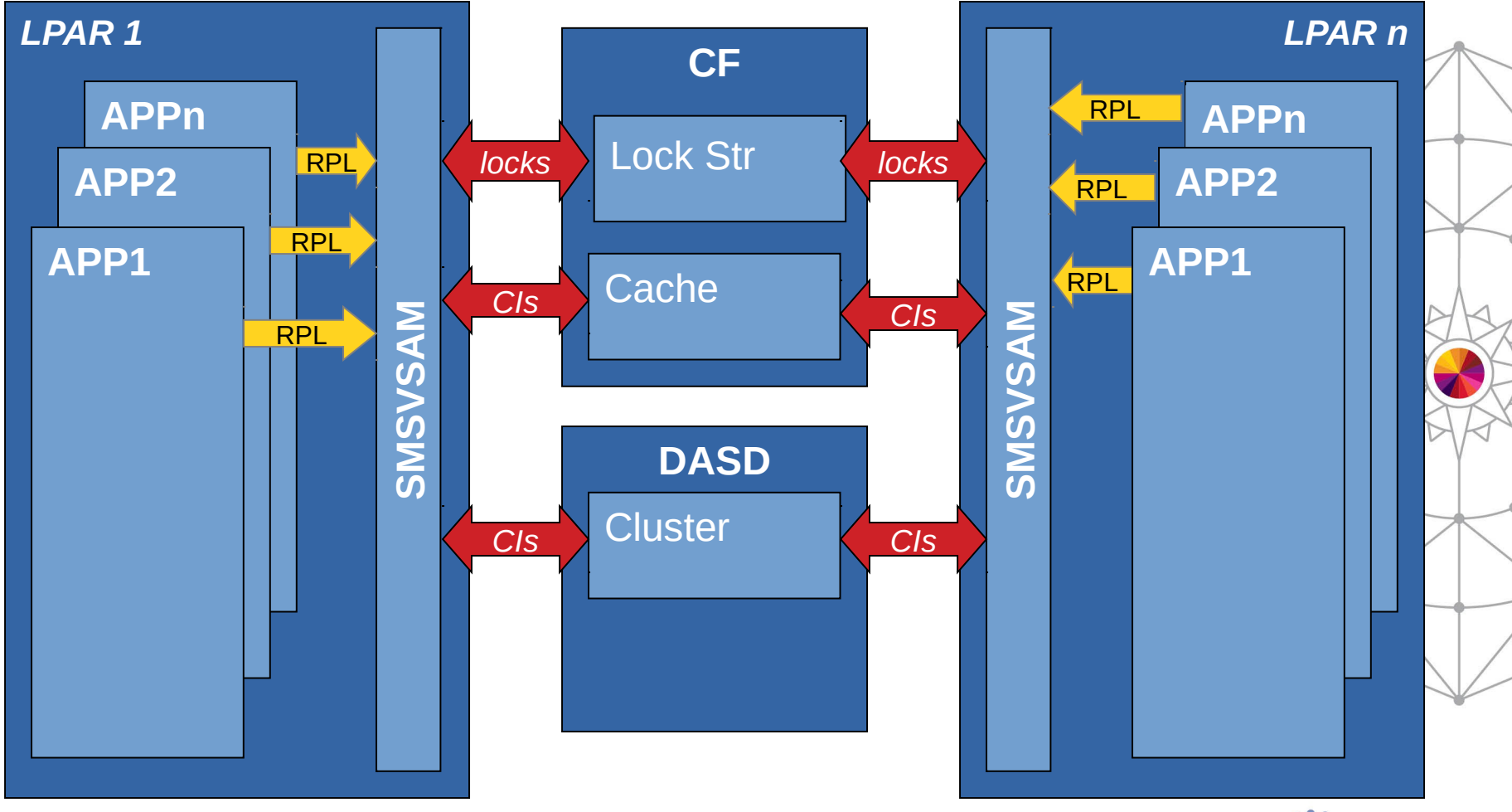

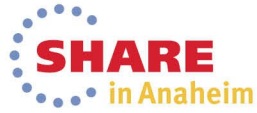

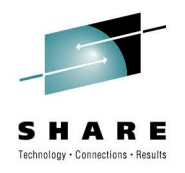

### **VSAM RLS I/O Path – Sub Components**

- VSAM Record Management (VRM)
	- Provides the VSAM interfaces: GET, PUT, POINT, ERASE, etc
	- Parameters passed to VRM are through the RPL control block
- Storage Management Locking Services (SMLS)
	- Interfaces with VRM and XCF locking services
	- Obtains, releases, and alters locks in the coupling facility lock structure(s)

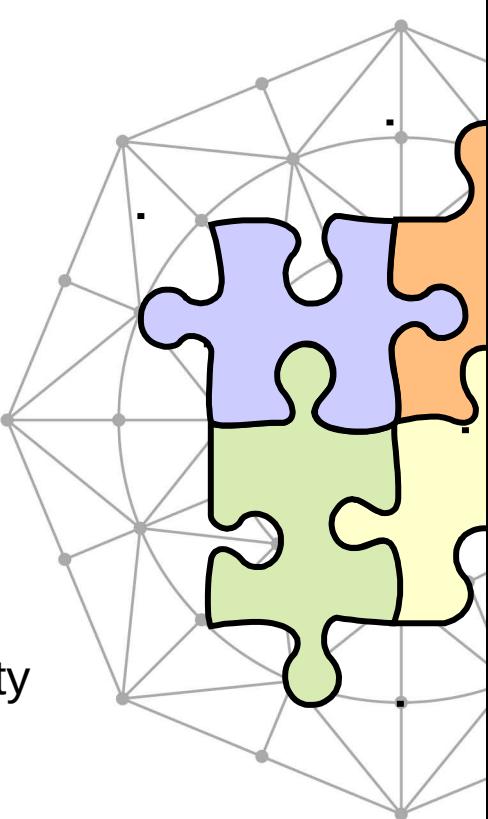

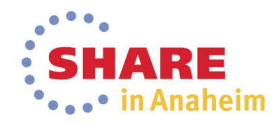

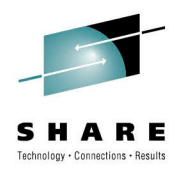

### **VSAM RLS I/O Path – Sub Components**

- Sysplex Cache Manager (SCM)
	- Interfaces with Buffer Management Facility and XCF caching services
	- Obtains directory elements and read/write data elements in the coupling facility cache structures
- Buffer Management Facility (BMF)
	- Interfaces with VRM and SCM to locate/add buffers to the local pool
	- Supports buffering past close
		- Data sets reopened for RLS within 10 minutes can reuse valid buffers remaining in the pool
	- Manages the size of the local buffer pool via a Least Recently Used (LRU) manager

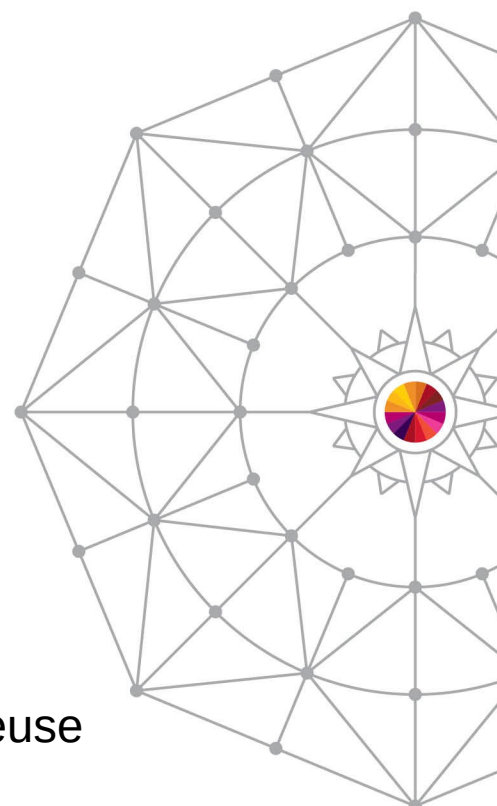

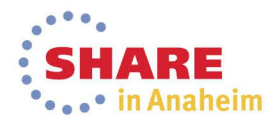

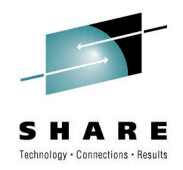

### **VSAM RLS I/O Path**

**Performance Goal:** Spend the least amount of time in the I/O path!

 $GET/PUT \leftrightarrow VRM \leftrightarrow SMLS \leftrightarrow XCF$  Locking services

 $\leftrightarrow$  BMF  $\leftrightarrow$  SCM  $\leftrightarrow$  XCF Caching Services

↔ Media Mgr Services (to DASD)

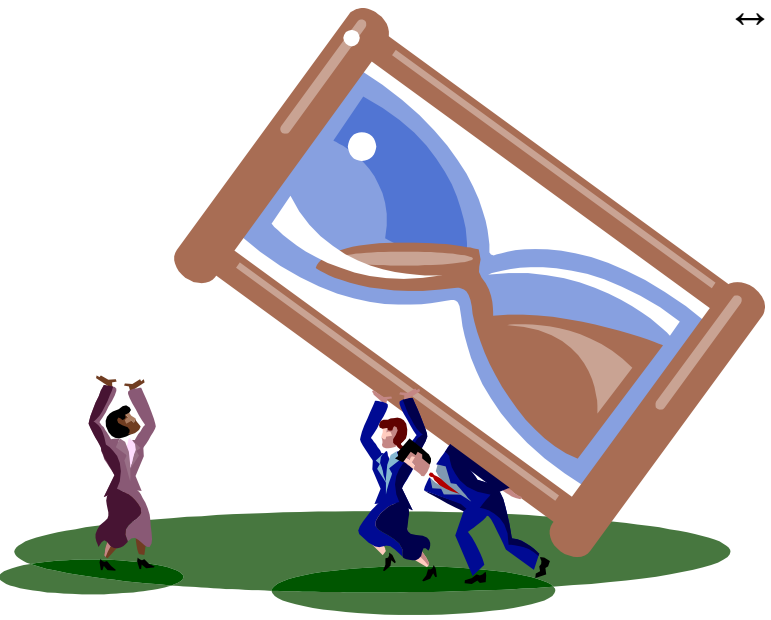

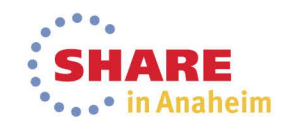

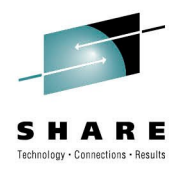

#### **GET request – not buffered**

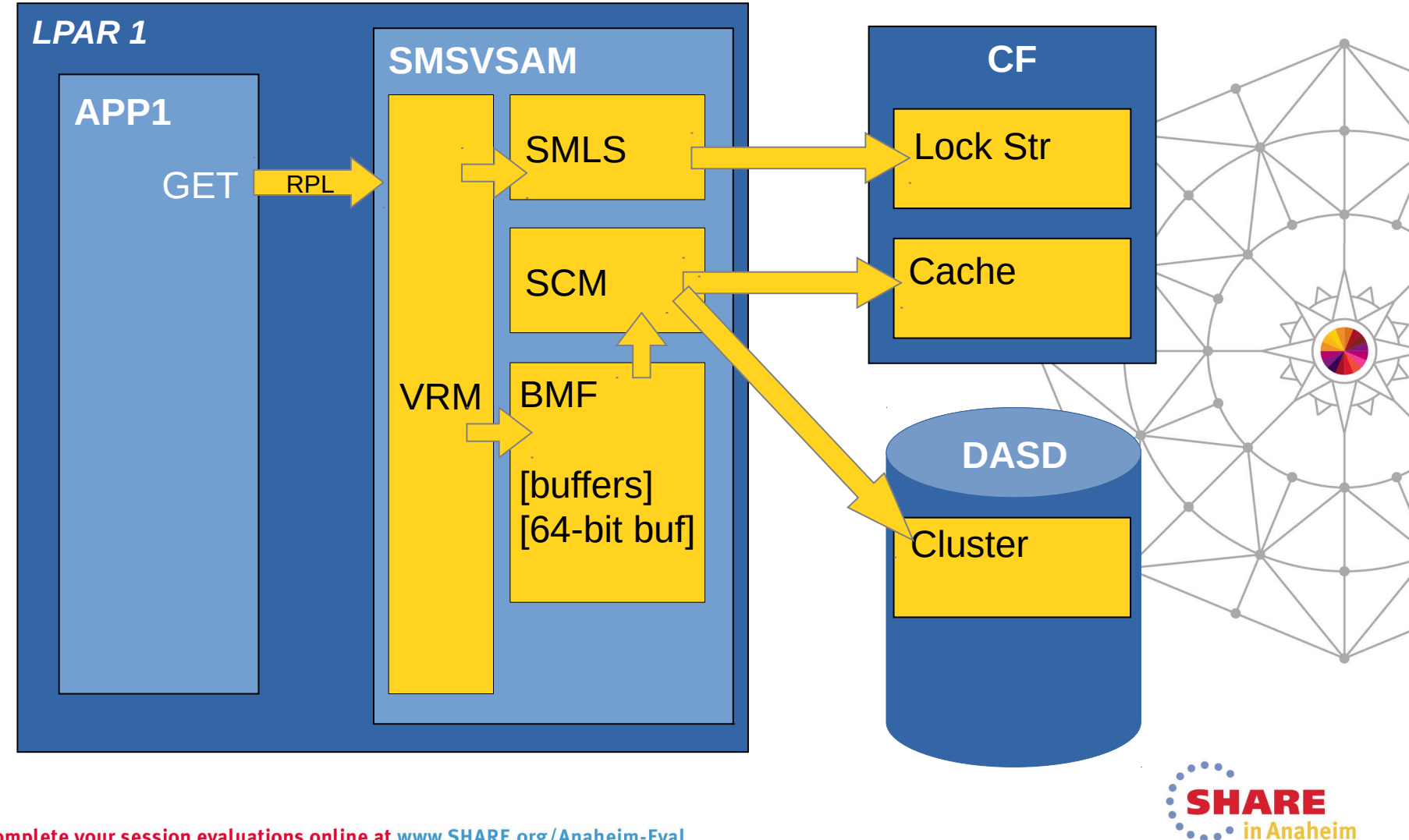

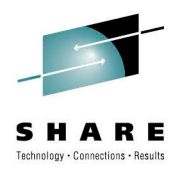

#### **GET request – buffered**

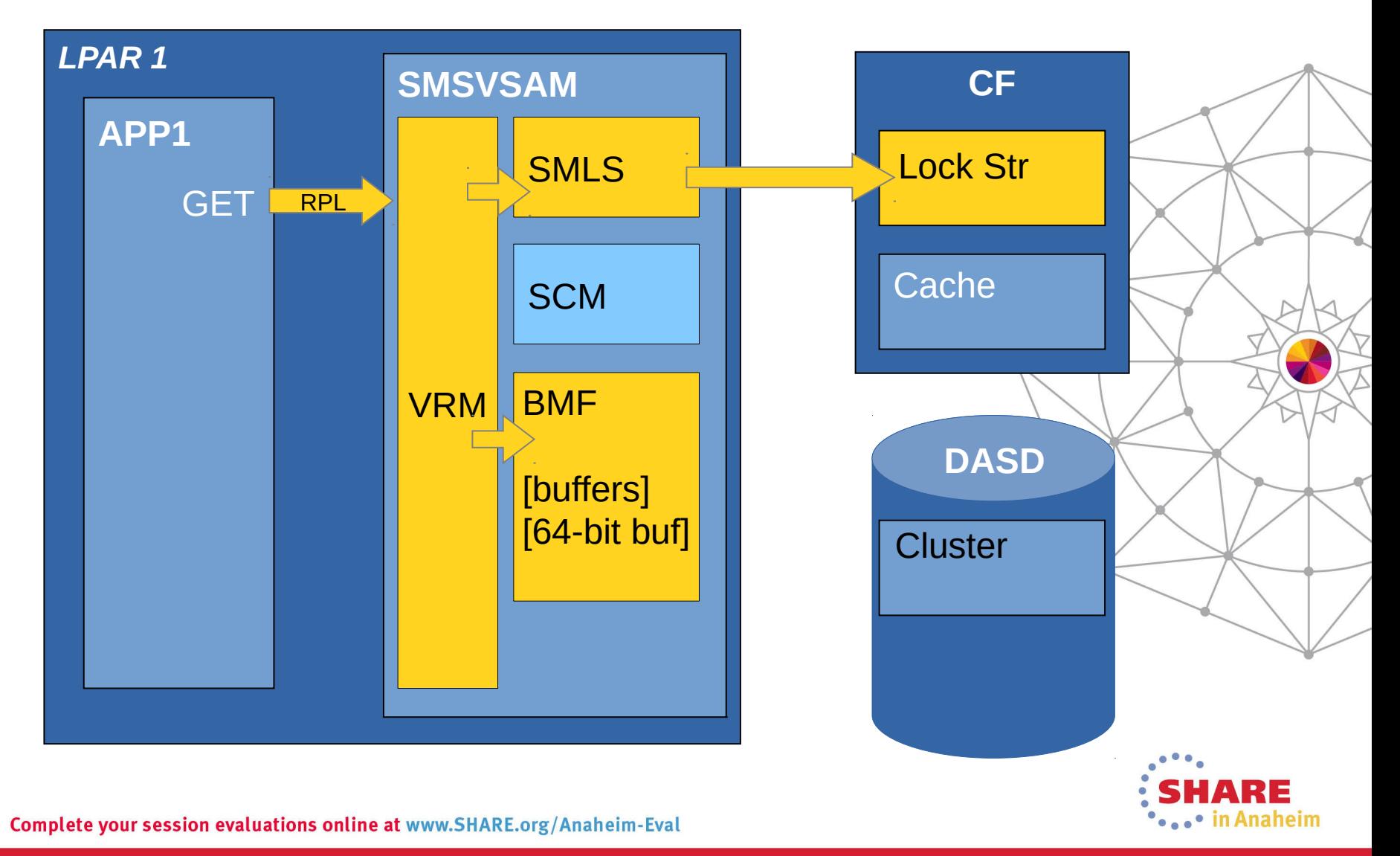

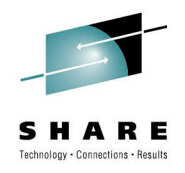

#### **VSAM RLS I/O Path**

**Performance Goal:** Spend as little time as possible I/O path!

 $GET/PUT \leftrightarrow VRM \leftrightarrow SMLS \leftrightarrow XCF$  Locking services  $\leftrightarrow$  BMF  $\leftrightarrow$  SCM  $\leftrightarrow$  XCF Caching Services ↔ Media Mgr Services (DASD)

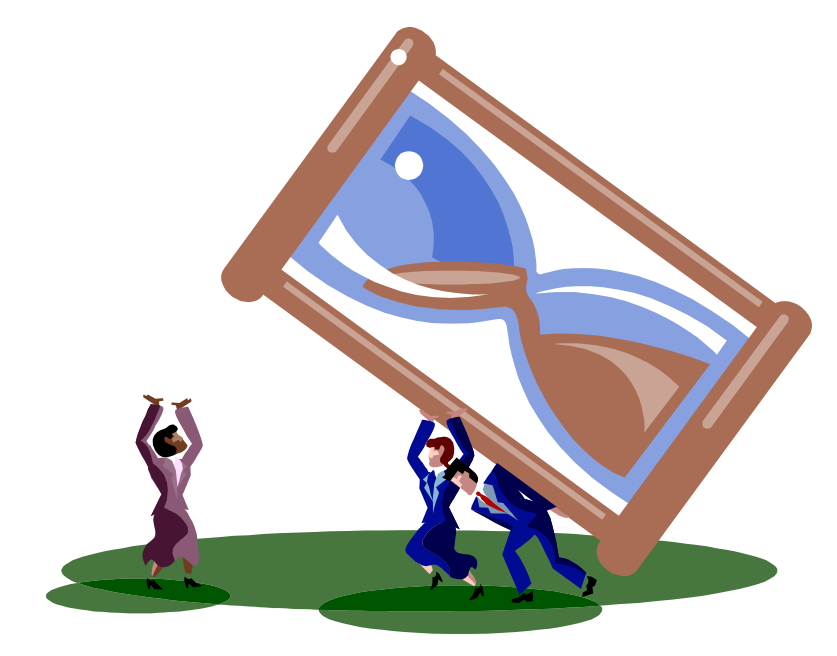

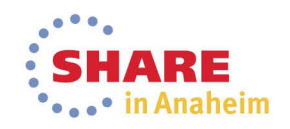

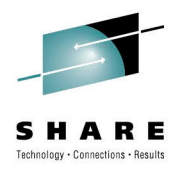

#### **Agenda**

- Overview of RLS
- **Measurements Overview**
- Locking and Structures
- Buffering
- Caching
- Data set parameters
- Request-level Parameters
- Diagnostics

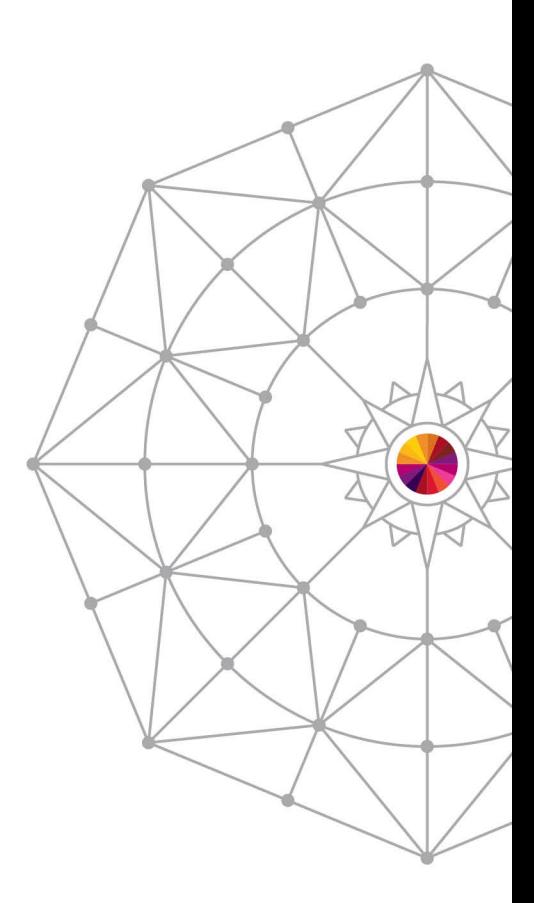

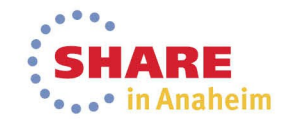

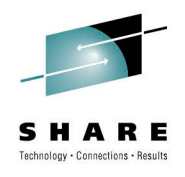

#### **Measurements Overview**

- SMF
	- Type 60-66 Open / Close / Extend records
	- SMF 42:16-19 RLS specific records
- RMF Monitor III
- Display Commands
	- RLS CFLS, DIAG(C), QUIESCE
	- GRS
	- XCF
- Health Checker

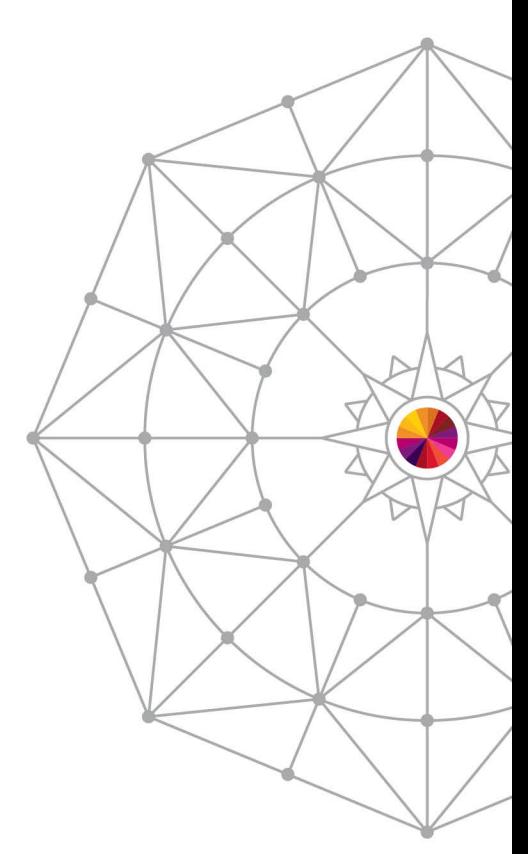

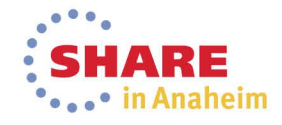

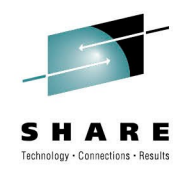

#### **Performance Measurements – SMF 42**

- SMF 42 Subtypes
	- **Subytpe 15**  RLS statistics by storage class
	- **Subtype 16**  RLS statistics by data set\*
	- **Subtype 17**  RLS CF lock structure usage
	- **Subtype 18**  RLS CF caching statistics
	- **Subtype 19**  Buffer Manager LRU statistics
- Note: Only one system in the sysplex collects the SMF 42 records. The system collecting the records is displayed in the D SMS,SMSVSAM operator command.
- \* Must use V SMS, MONDS (spherename), ON to collect subtype 16 statistics

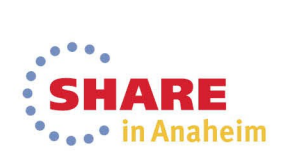

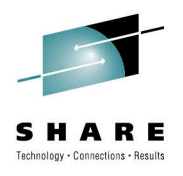

#### **Performance Measurements – RMF**

- RMF Monitor III
	- Statistics gathered from SMSVSAM
	- Mirrors and summarizes SMF42 data
	- Enabled via the VSAMRLS parm in ERBRMF04
	- RMF Option:
		- 3 Monitor III
		- S SYSPLEX

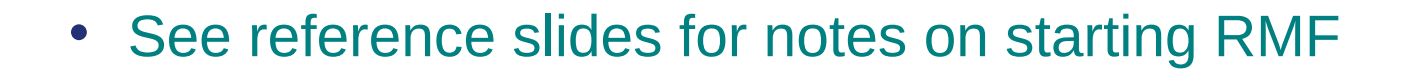

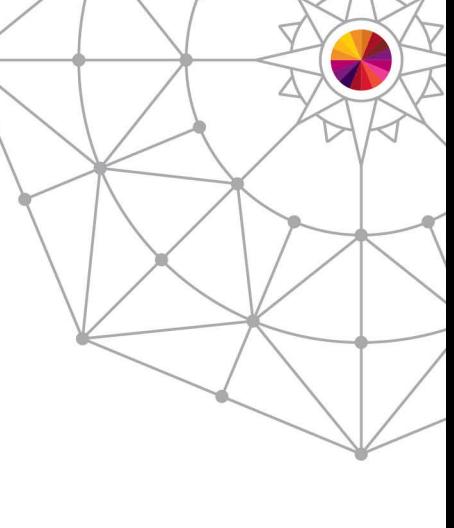

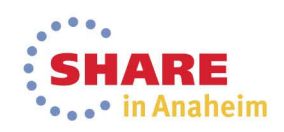

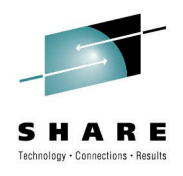

#### **Performance Measurements – RMF**

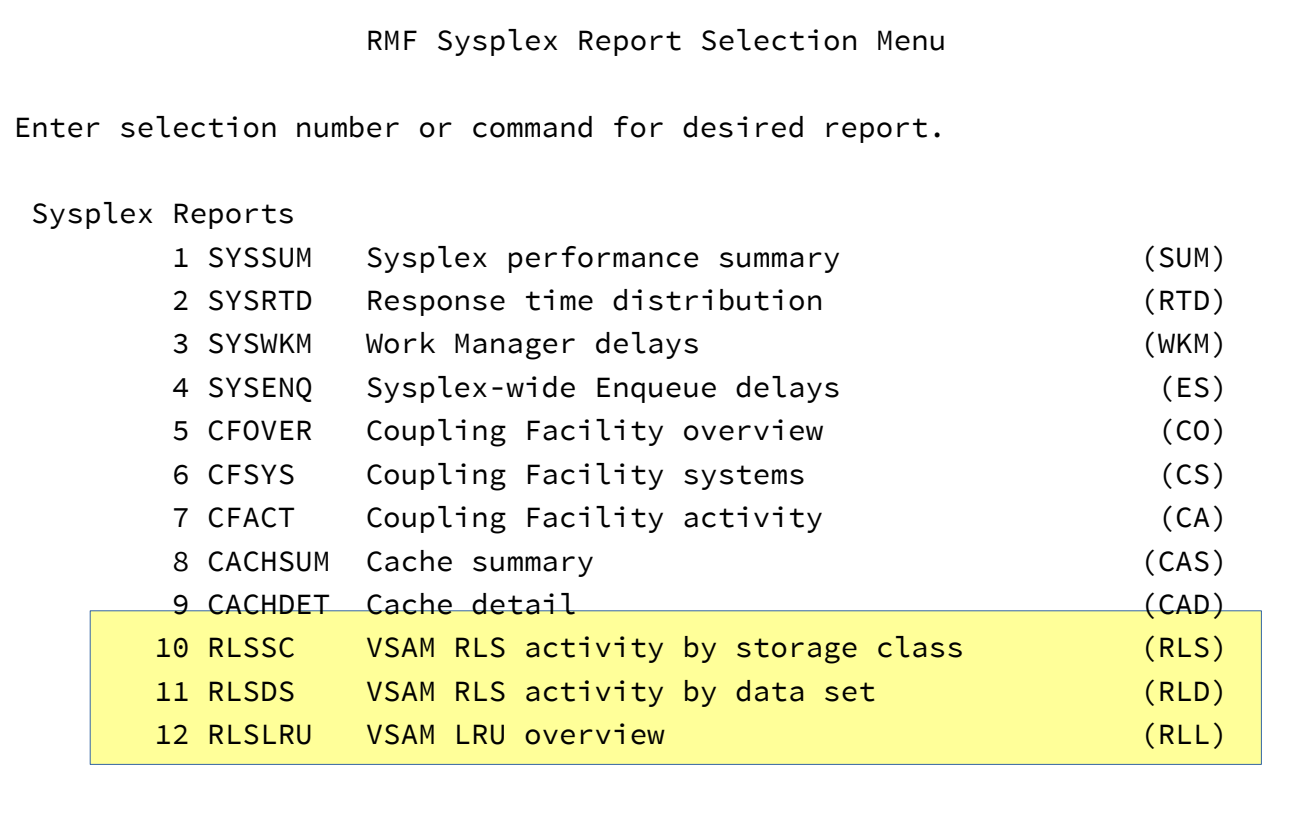

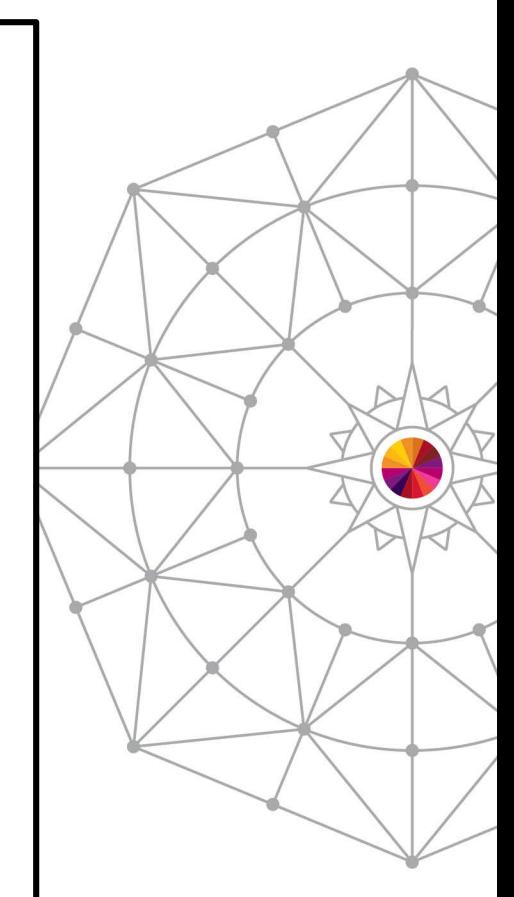

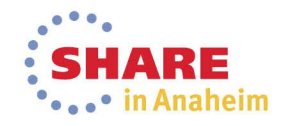

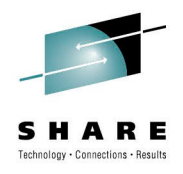

#### **RLSSC - Sysplex Totals View**

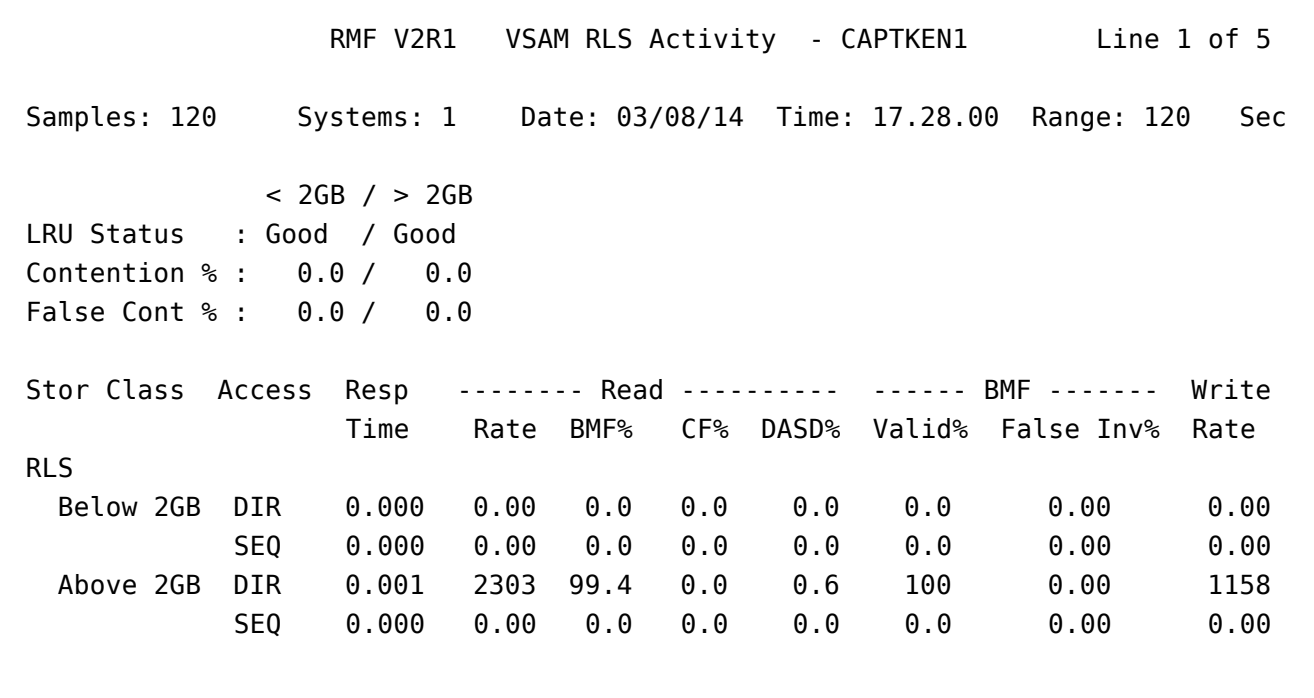

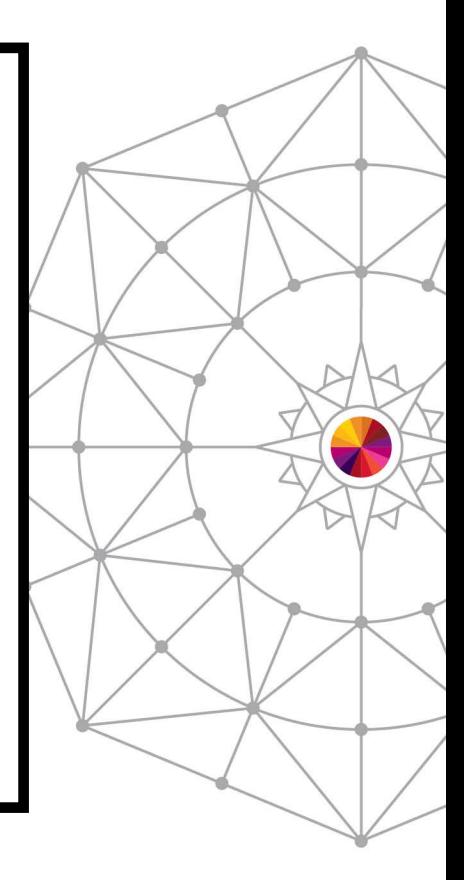

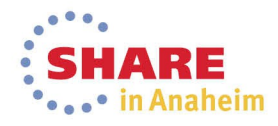

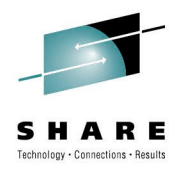

#### **Health Checker**

- z/OS Tool introduced in V1R4,
- SMSVSAM checks added starting in V1R7
- Periodically runs "checks" against system to watch for errors and attempt to prevent problems
- Checks **IBMVSAMRLS**
	- VSAMRLS\_CFCACHE\_MINIMUM\_SIZE
	- VSAMRLS\_CFLS\_FALSE\_CONTENTION
	- VSAMRLS\_DIAG\_CONTENTION
	- VSAMRLS\_QUIESCE\_STATUS
	- VSAMRLS\_SHCDS\_CONSISTENCY
	- VSAMRLS SHCDS MINIMUM SIZE
	- VSAMRLS\_SINGLE\_POINT\_FAILURE
	- VSAMRLS\_TVS\_ENABLED

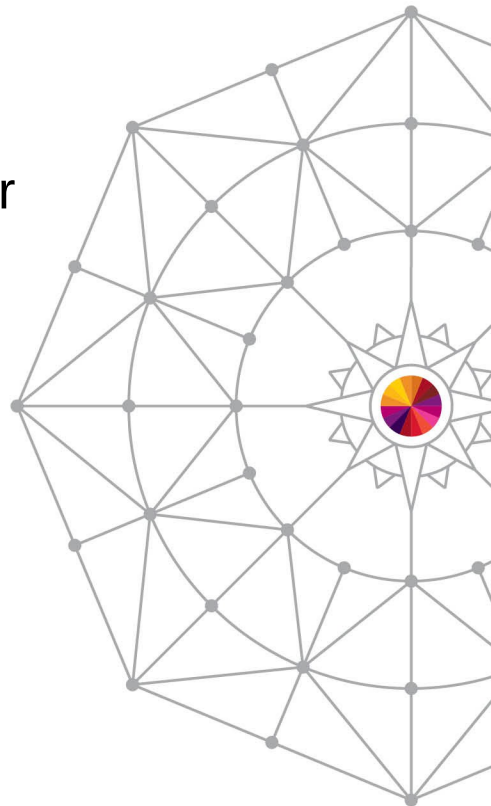

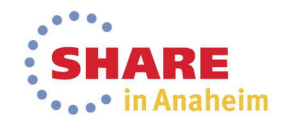

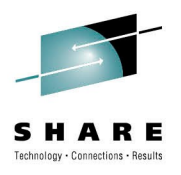

#### **Agenda**

- Overview of RLS
- Measurements Overview
- **Locking and Structures**
- Buffering
- Caching
- Data set parameters
- Request-level Parameters
- Diagnostics

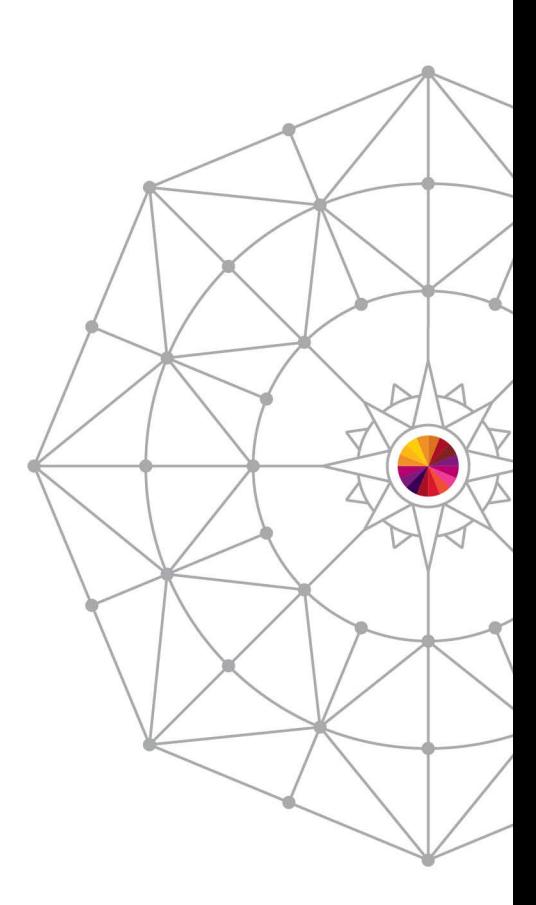

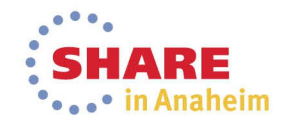

#### **Lock Structures**

- Locks
	- Records locks
	- Special locks
	- Global RLS parameters
- Lock Structures
	- Stores hash table of locks
	- Defined via CFRM Policy
	- Stored in Coupling Facility
	- Named IGWLOCK00

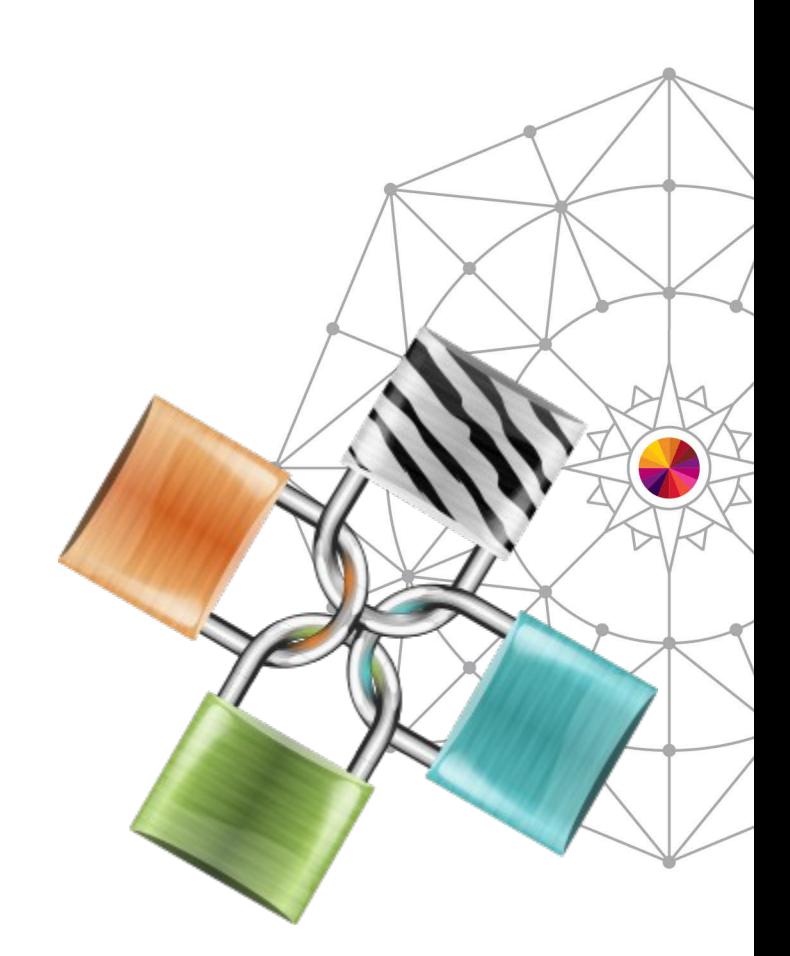

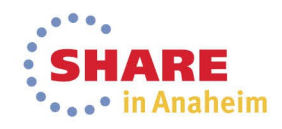

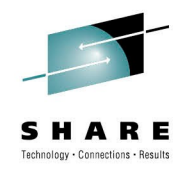

#### **Lock Structures - Sizing**

- **Size requirement depends on how many locks are active**
- **Lock\_Structure\_Size** = **10M \* Number\_Of\_Systems \* Lock\_Entry\_Size**
	- Lock Entry Size, depends on the MAXSYSTEM
		- MAXSYSTEM <= 7 Lock Entry Size = 2
		- MAXSYSTEM  $>= 8 < 24$  Lock Entry Size = 4
		- MAXSYSTEM  $>= 24$  &  $<= 32$  Lock Entry Size = 8
- Example: MAXSYSTEM = 16, with 8 systems in sysplex: Lock Structure Size =  $10M * 4 * 8 = 320M$ 
	- Note: Minimum size of 13M is recommended
	- You can also use CFSIZER to help determine appropriate size: http://www-947.ibm.com/systems/support/z/cfsizer/vsamrls/

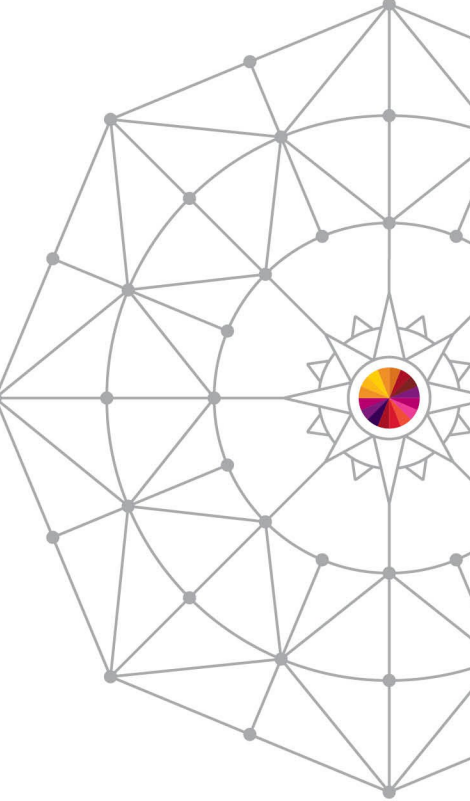

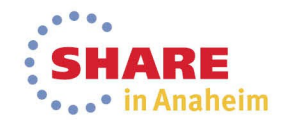

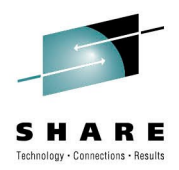

#### **Lock Structures – Potential Problems**

- **Running out of Lock Space**
	- IGW326W \*\*\* Warning \*\*\* DFSMS SMSVSAM RECORD TABLE IN IGWLOCK00 100% FULL.
	- Can cause abends and failed requests
		- RPLFDBK 090800BD
- **False Contention**
	- Causes performance degradation
	- Two locks incorrectly stored in the same spot
	- Indicates that Lock Structure is too small
	- Target rate  $< 5\%$
- **To review false contention**
	- HealthCheck
	- D SMS,CFLS command
	- RMF CF activity report
	- SMF 42 subtype 17

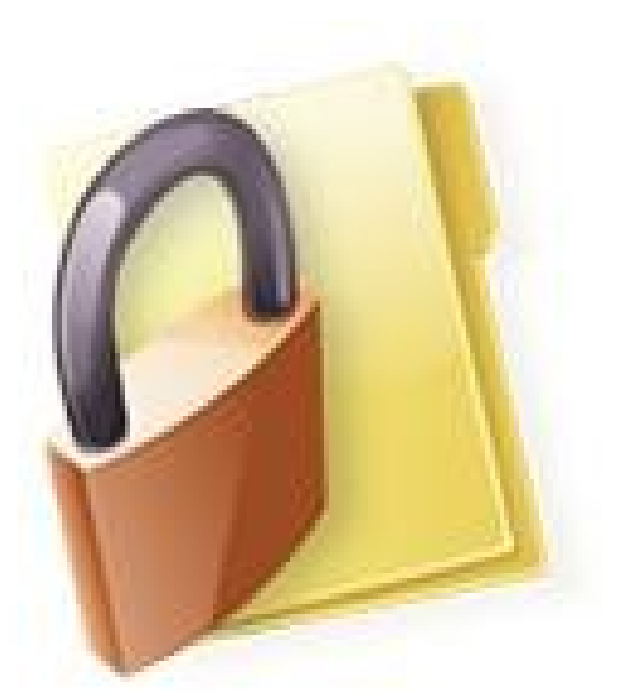

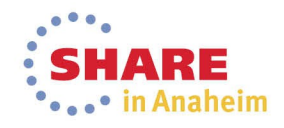

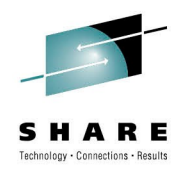

#### **Health Check**

HZS0002E CHECK(IBMVSAMRLS,VSAMRLS\_CFLS\_FALSE\_CONTENTION): IGWRH0131E FALSE LOCK CONTENTION HAS BEEN DETECTED. THE CURRENT FALSE CONTENTION RATE IS 7.120%.

- VSAMRLS CFLS FALSE CONTENTION
	- Average of the last hour
	- Samples taken every second
	- Has configurable threshold

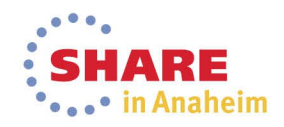

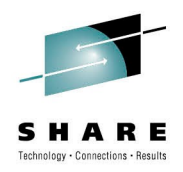

#### **D SMS,CFLS**

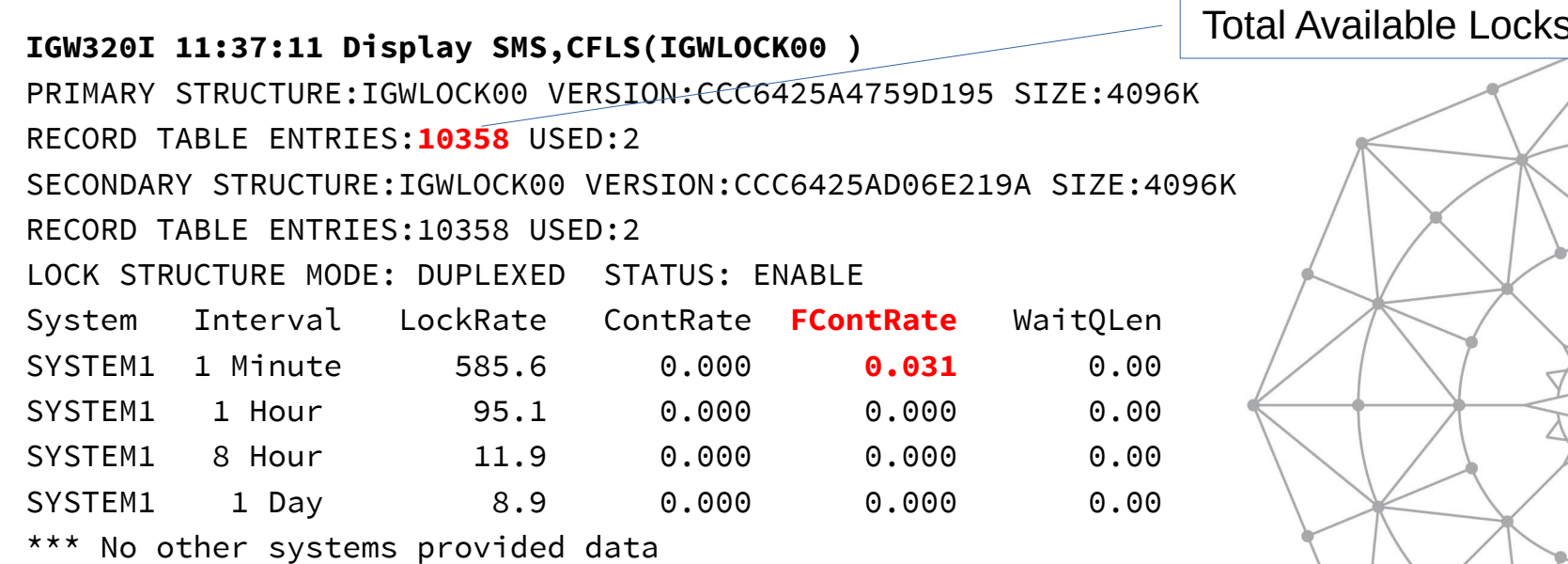

#### \*\*\*\*\*\*\*\*\*\*\*\*\*\*\*\*\* LEGEND \*\*\*\*\*\*\*\*\*\*\*\*\*\*\*\*\*\*

 LockRate = number of lock requests per second CONTRATE = % of lock requests globally managed FCONTRATE = % of lock requests falsely globally managed WaitQLen = Average number of requests waiting for locks

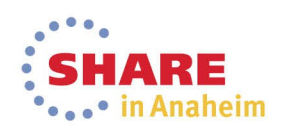

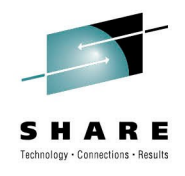

#### **False Contention - Measuring**

- Other ways to measure:
	- RMF Mon III Structure details on IGWLOCK00
		- S.7 "Coupling Facility Activity"
	- RMF Mon III RLSSC and RLSDS
		- < 2GB / > 2GB
		- LRU Status : Good / Good
		- Contention % : 0.0 / 0.0
		- False Cont % : 0.0 / 0.0
	- SMF 42 subtypes 15,16,17
		- SMF42FOA Number of Lock Requests
		- SMF42FOC Number of Lock Req causing False Contention

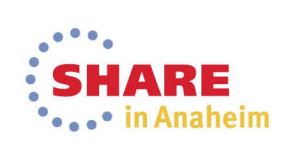

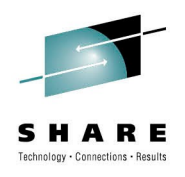

#### **Multiple Lock Structures**

- Allows separation of workloads
- SMS allows up to 256 different lock sets
- Can use any name: IGWLOCKxx is easy
- Storage Class → SMS Lock Set → Lock Structure
- Does not include special locks (such as CI split lock)

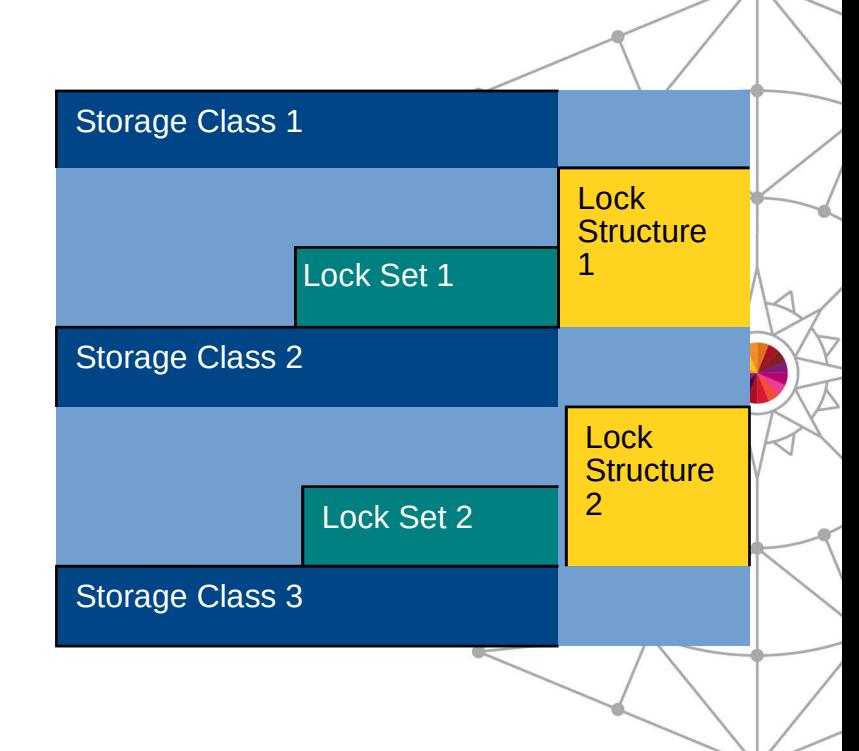

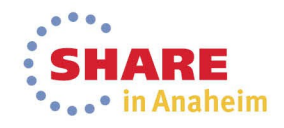

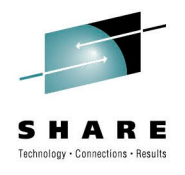

#### **Locking Summary**

- Lock size depends on active locks
- Recommended size is > 13mb, at least 20mb / system
- **Best Practice:** Watch False Contention to see if you need to increase lock structure size
- Multiple Lock Structures good for keeping workload lock activity separate

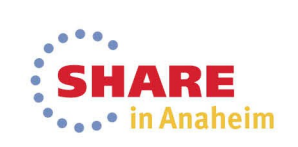

*<u><u>AURENTING IN</u>***</u>** 

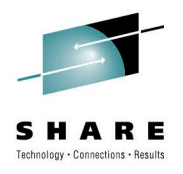

#### **Agenda**

- Overview of RLS
- Measurements Overview
- Locking and Structures
- **Buffering**
- Caching
- Data set parameters
- Request-level Parameters
- Diagnostics

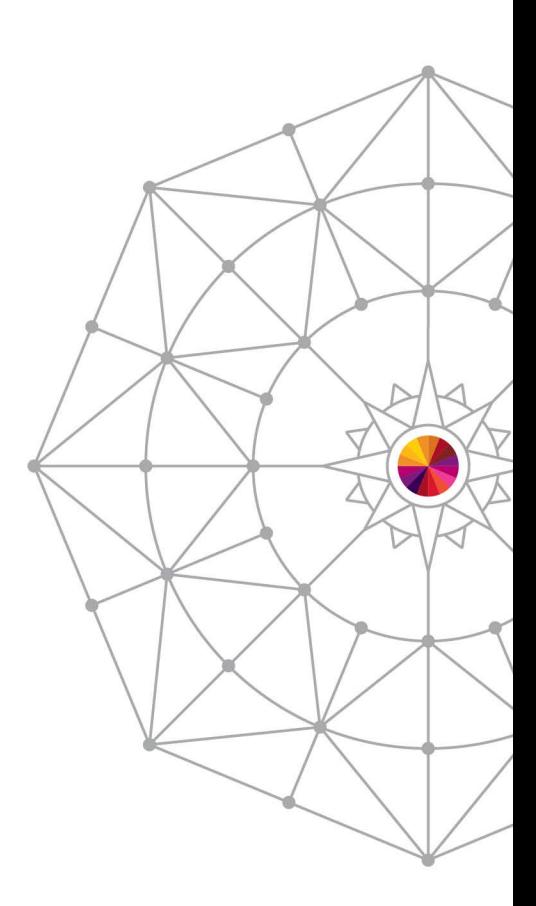

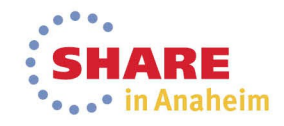

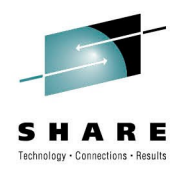

#### **Buffer Management Overview**

- Data buffered at the CI level
- All RLS data is buffered
- As buffers age, LRU routine removes them
- Two possible pools:
	- 31 Bit Buffer Pool
		- Size: 10M to 1728M
		- Defined using the RLS\_MAX\_POOL\_SIZE parameter
		- Same on all systems
	- 64 Bit Buffer Pool

32

- Size: 0 or > 500MB
- Defined using RLSAboveTheBarMaxPoolSize
- Can be specified per system

Complete your session evaluations online at www.SHARE.org/Anaheim-Eval

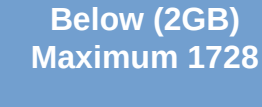

**LRU Modes: Accel: 120% Panic: 200%**

**Above (> 2GB) Limited by available storage**

> **LRU Modes: Accel: 90% Panic: 100%**

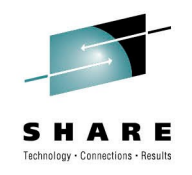

#### **Performance and Tuning – Buffer Pools**

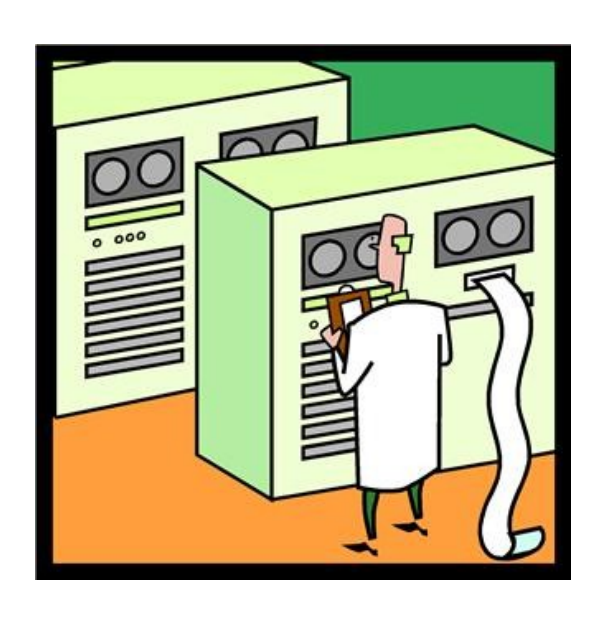

- Pool Size values are a *goal*, not a limit
- If more buffers are required, the pool will exceed the goal
- Total size of buffer pools should not exceed amount of real storage.
- A paged out buffer is immediately freed by the LRU.

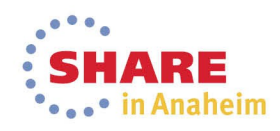

### **SMSVSAM LRU**

- Runs every 15 seconds
- Throws out buffers
- **PANIC MODE**
	- Runs every 5 seconds
	- 31-bit threshold:  $240 - (panic cycles * 8)$
	- 64-bit threshold: 5 min
	- Use stolen buffers
- Accelerated Mode
	- 31-bit threshold:  $240 - (accel cycles * 4)$
	- 64-bit treshold: 30min
	- Buffer stealing starts
- Maintenance Mode
	- 32-bit: 240-(maint cycles)
	- 64-bit: 60min
- Normal Mode
	- 60 min

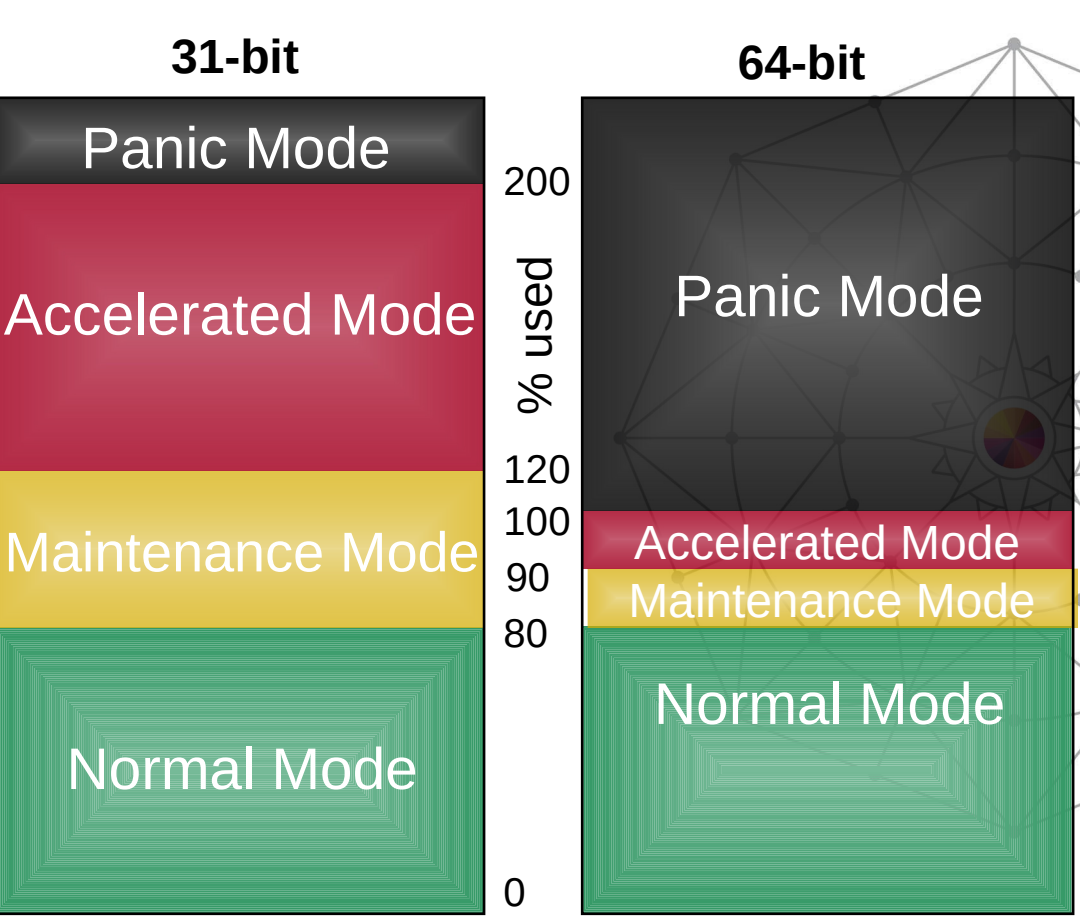

*RLS\_MAX\_POOL\_SIZE RLSABOVETHEBARMAXPOOLSIZE*

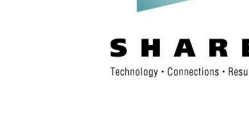

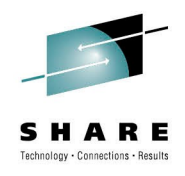

### **Buffer Sizing Considerations**

#### • **Consider**:

- How much of your data are you going to want in-buffer?
- How long do you want it there / how often is it referenced?
- How much data do you have flowing through SMSVSAM?
- How fast does it flow?
- **Buffers will be thrown out when one of the following is true:**
	- Over 60 minutes old (in normal mode)
	- Invalidated from the cache
	- Increased LRU mode causes them to be pitched sooner
- **No easy way to calculate a goal**
	- Manual states no smaller than 150% of combined non-RLS buffers
	- Needs to hold relevant data for a relevant time period
	- You want to avoid loading more than will fit in the buffer within 60 minutes

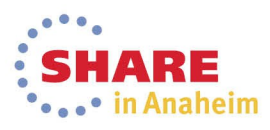

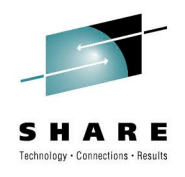

## **Specifying Buffer Pool Size**

- SYS1.PARMLIB(IGDSMSxx)
	- **RLS\_MAX\_POOL\_SIZE(nnnn)**
		- Maximum size of SMSVSAM local buffer pool
		- nnnn = 10 to 9999, with over 1500 treated as 1728
		- **Recommendation: RLS\_MAX\_POOL\_SIZE( <= 850 )**
	- **RLSAboveTheBarMaxPoolSize([sys1,val1;sys2,val2...] | [ALL,value])** 
		- Amount of virtual storage allocated above 2G bar for RLS buffering
		- nnnn = 0, or 500M > size > 2,000,000M (2 TB)
		- **Recommendation**: **RLSAboveTheBarMaxPoolSize( <= 32768 )**

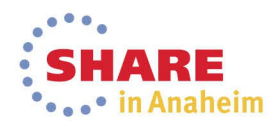
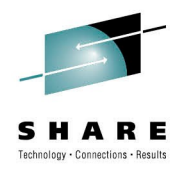

# **Performance and Tuning – Data Class**

- **RLS Above the 2-GB Bar (YES | NO )**
	- Specifies whether SMSVSAM can use 64-bit virtual buffering for the data set
	- Must specify a non-zero RLSAboveTheBarMaxPoolSize

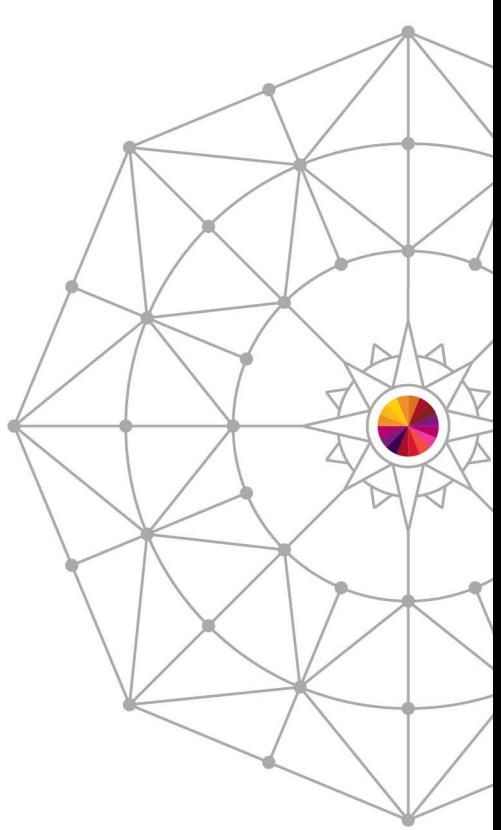

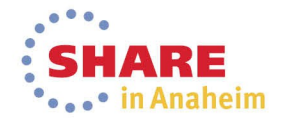

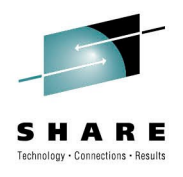

# **Monitoring Buffers**

- SMF 42 subtype 15, 16, 19
- RMF Monitor III RLSSC, RLSLRU
- Omegamon XE
- *Watch for:*
	- Accelerated or panic mode
	- Buffer usage vs buffer goal
	- Reads satisfied by BMF %

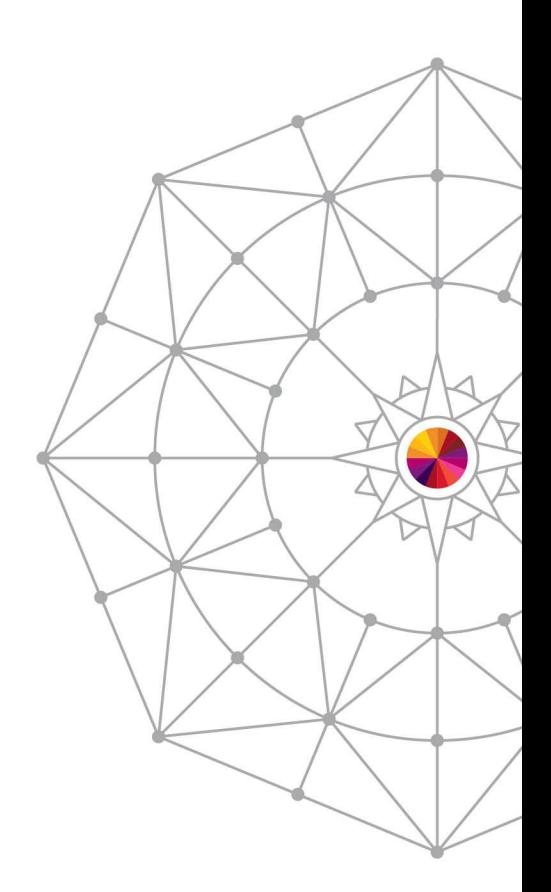

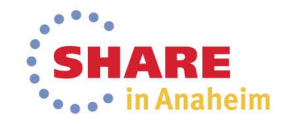

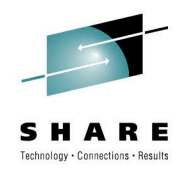

# **SMF42 Buffer-related Fields**

#### • **Subtype 19 – LRU Summary**

- Available at sysplex-level or system-level
- Split into below-the-bar and above-the-bar sections
- Buffer goal: SMF42JQI
- Buffer used: SMF42JQM
- Accelerated/panic mode rate: SMF42JPH / SMF42JPG

#### • **Subtype 15, 16 – Storage Class & Data Set**

- Also split into plex / system
- Also split into below / above the bar
- Additionally split into SEQ / DIR
- Hit rate = SMF42FII / SMF42FIG

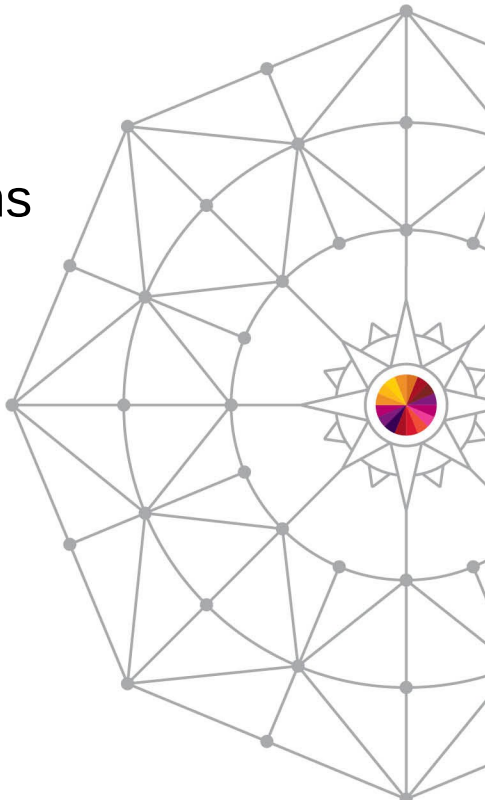

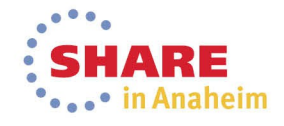

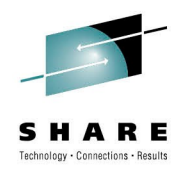

#### **RMF MON III - RLSLRU**

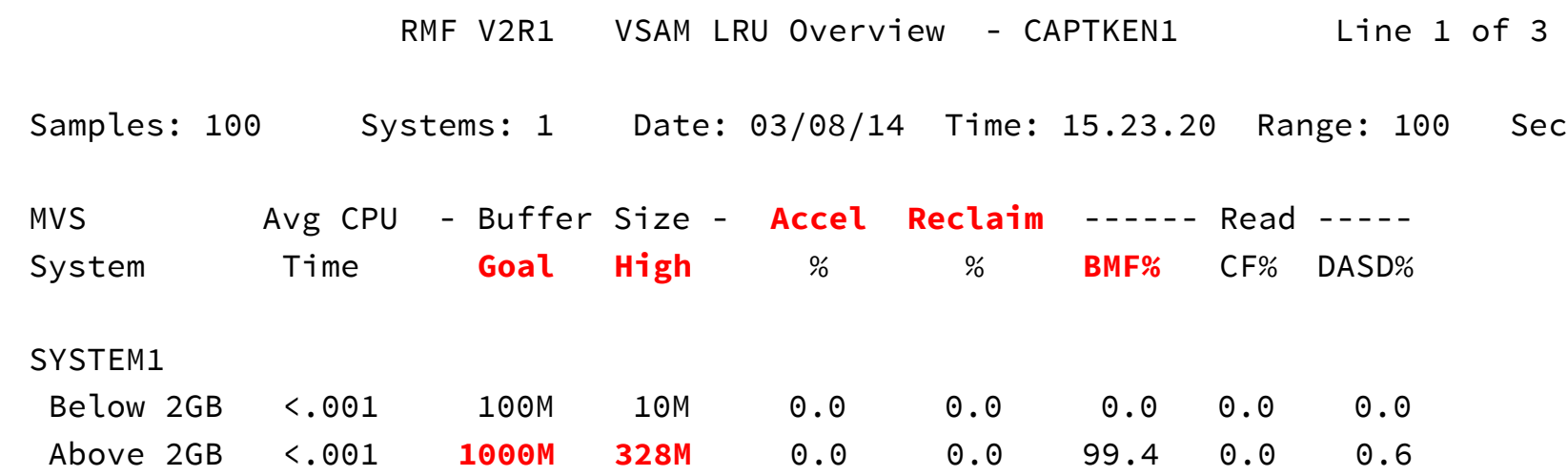

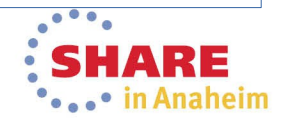

Complete your session evaluations online at www.SHARE.org/Anaheim-Eval

#### **OMEGAMON XE for Storage RLS Workspaces Buffer LRU System Detail Workspace**

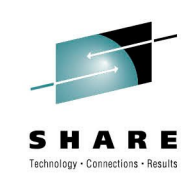

 $-6 - x$ 

RLS Buffer LSU System Detail - US-L-TE01 - SYSADMIN "ADMIN MODE"

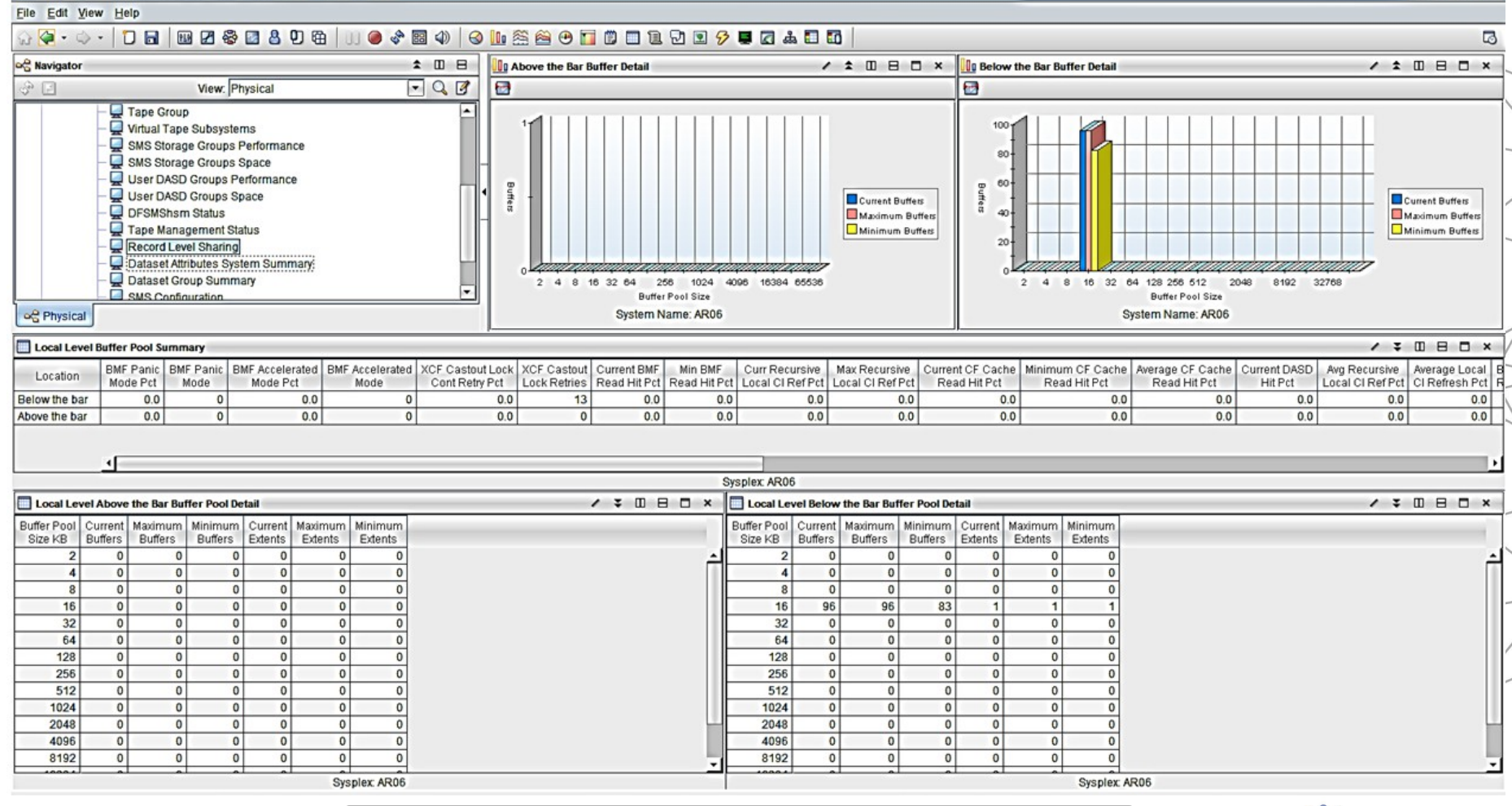

Buffer Pool Statistics for a single z/OS image

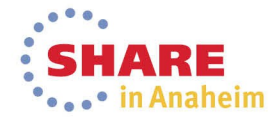

Complete your session evaluations online at www.SHARE.org/Anaheim-Eval 41

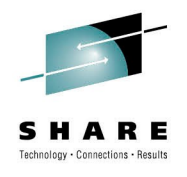

# **Buffering Summary**

- Use adequate buffers to hold your data as long as it is needed
- Above-the-bar is available for large pools
- **Best Practice: Monitor buffers:**
	- Ensure LRU is OK
	- Watch for % BMF
	- Watch used vs goal
- *Make changes as needed*

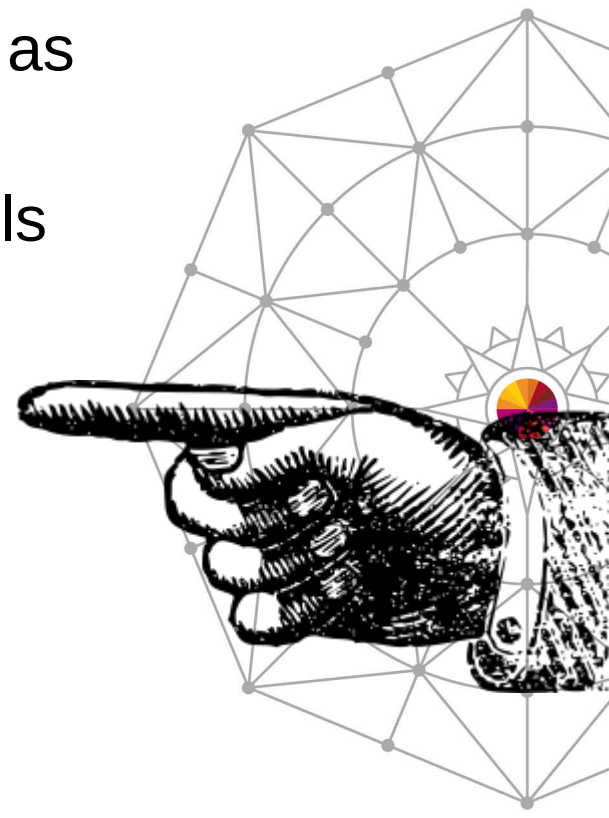

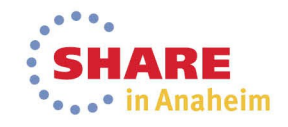

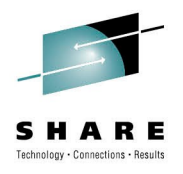

# **Agenda**

- Overview of RLS
- Measurements Overview
- Locking and Structures
- Buffering
- **Caching**
- Data set parameters
- Request-level Parameters
- Diagnostics

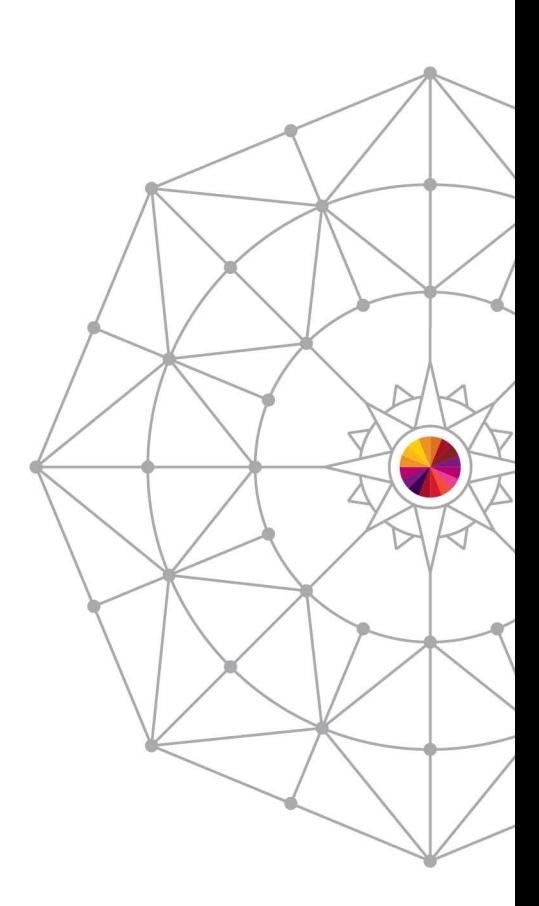

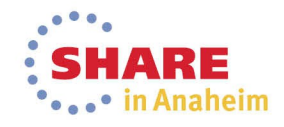

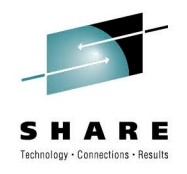

#### **Cache Structures**

- Caches are:
	- Structures in the Coupling Facility
	- SMSVSAM uses them to store Cis for other systems to read
- Cache Sets are:
	- SMS constructs inside base configuration
	- Allows for partitioning of workloads and data sets
	- One cache set points to multiple caches
	- One cache set assigned to each storage class
- Proper cache structure sizing is required to ensure maximum buffer effectiveness!
- Caching at the CI level

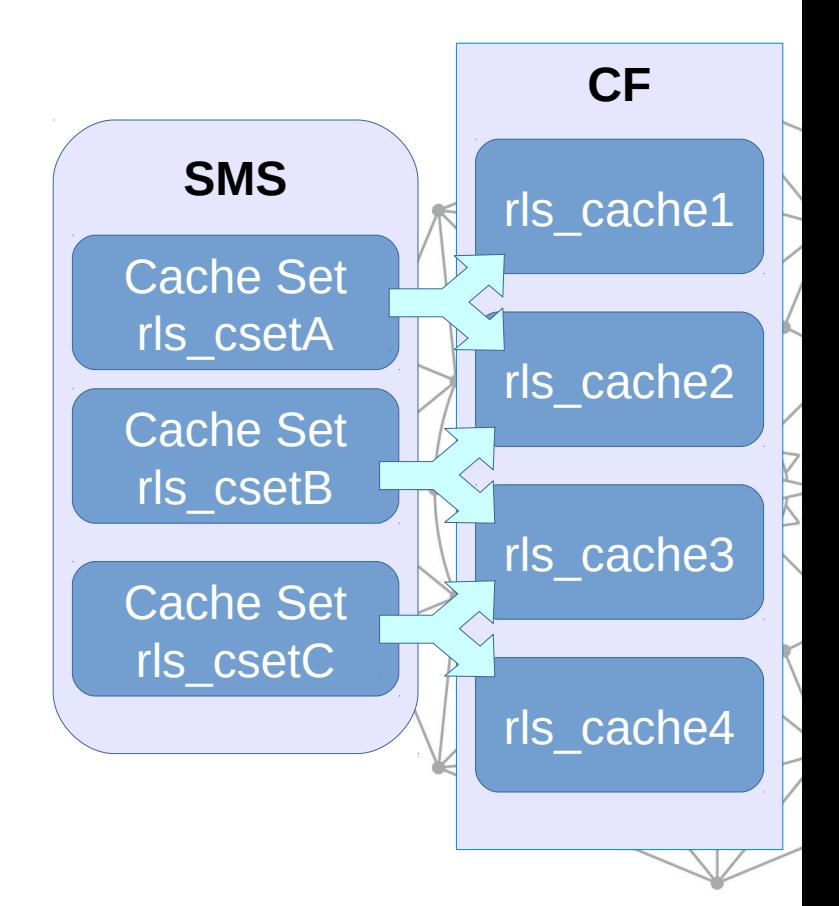

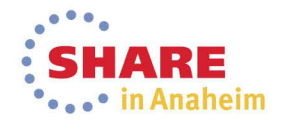

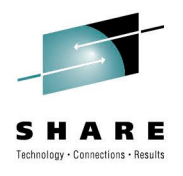

# **Cache Settings**

- RLS\_MaxCFFeatureLevel( $A | Z$ )
	- Set in IGDSMSxx
	- A caches up to 32k CIs
	- Z caches up to 4k CIs
- RLS CF Cache Value
	- In the Data Class
	- Only valid if using mode A
	- Possible Values:
		- ALL cache everything
		- NONE cache only the index
		- UPDATESONLY only WRITEs are cached
		- DIRONLY Cache nothing, but use the cache as a way to track interest in CIs

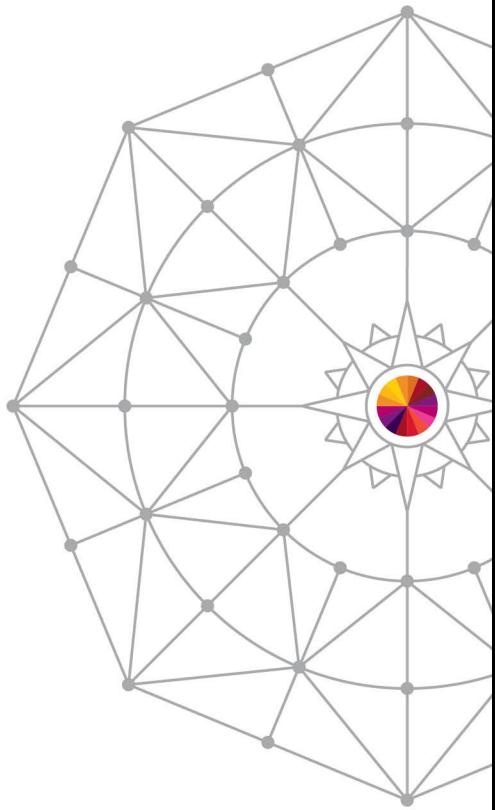

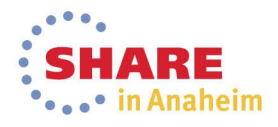

# **Cache Sizing**

- Total cache size should be the size of all your shared data
- For best results, use Total Cache = Total Buffers
	- Sum of 31 bit and 64 bit buffer goals
		- $\cdot$  31 bit buffer goal  $=$ *RLS\_Max\_Pool\_Size \* Number of Systems)*
		- 64 bit buffer goal =

*(RLSAboveTheBarMaxPoolSize(system1) + RLSAboveTheBarMaxPoolSize(system2) + … + RLSAboveTheBarMaxPoolSize(systemN))*

- Assumptions:
	- RLS\_MaxCFFeaturelevel(A): caching all data
	- No sharing of data across the sysplex

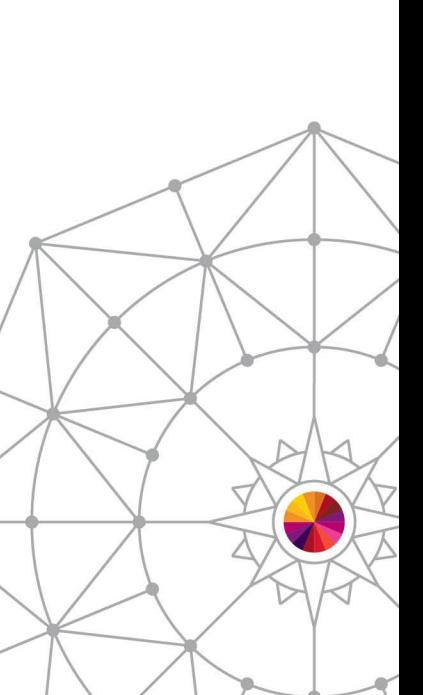

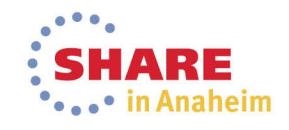

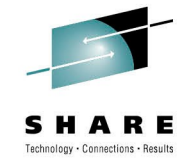

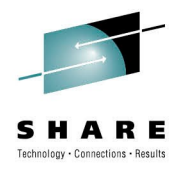

# **Caching**

- Example:
	- RLS Max Pool Size(850)
	- Number of Systems = 2
	- RLSAboveTheBarMaxPoolSize(System1,2048)
	- RLSAboveTheBarMaxPoolSize(System2,4096)
	- **Cache Size = (850\*2) + 2048 + 4096 = 7844M**

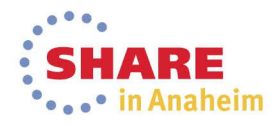

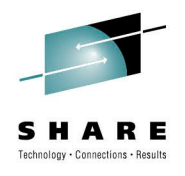

# **Caching**

- Recommendations
	- Allocate different cache structures for different applications.
	- Allocate different structures to match internal structure usages.
- If using more than one cache structure:
	- Divide total space between caches
	- Base sizes on data set usage distribution

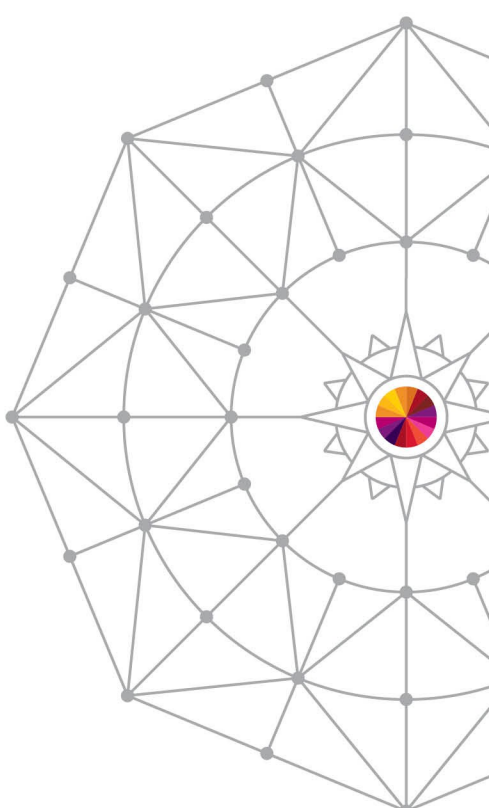

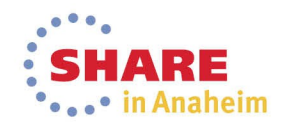

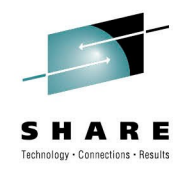

# **Cache Structures – False lnvalids**

- False Invalids:
	- Take place when a cache structure(s) too small for current buffer allocations
	- Cache structures invalidate entries to make room for new requests
	- Causes additional requests to DASD!
	- Tracked in
		- RMF panels RLSSC, and RLSDS
		- SMF 42 subtypes 15-16

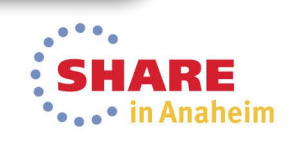

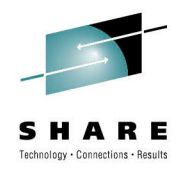

# **Normal Invalidation Example**

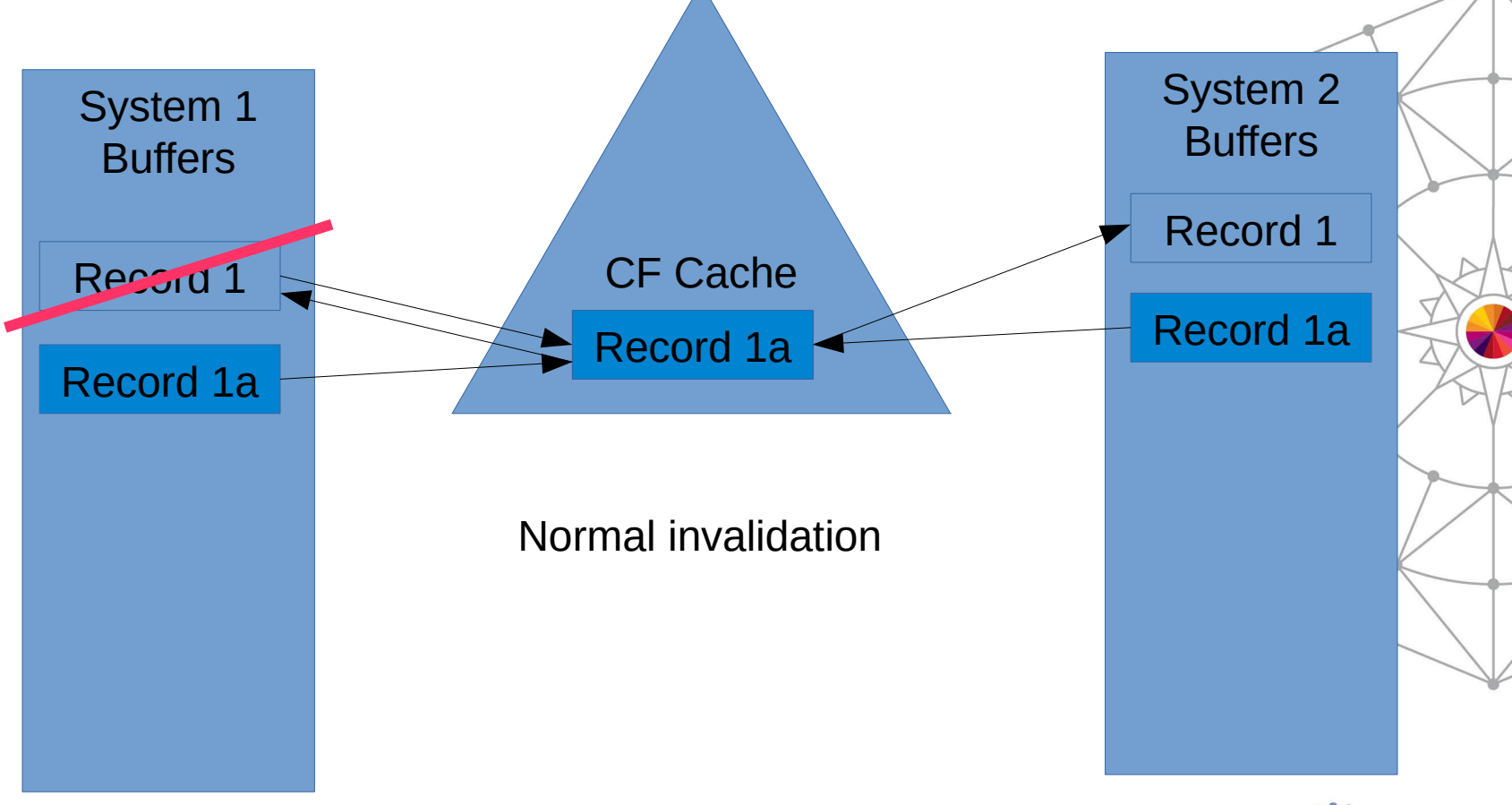

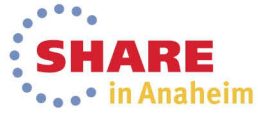

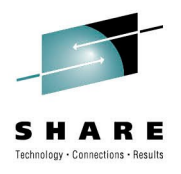

## **False Invalidation Example**

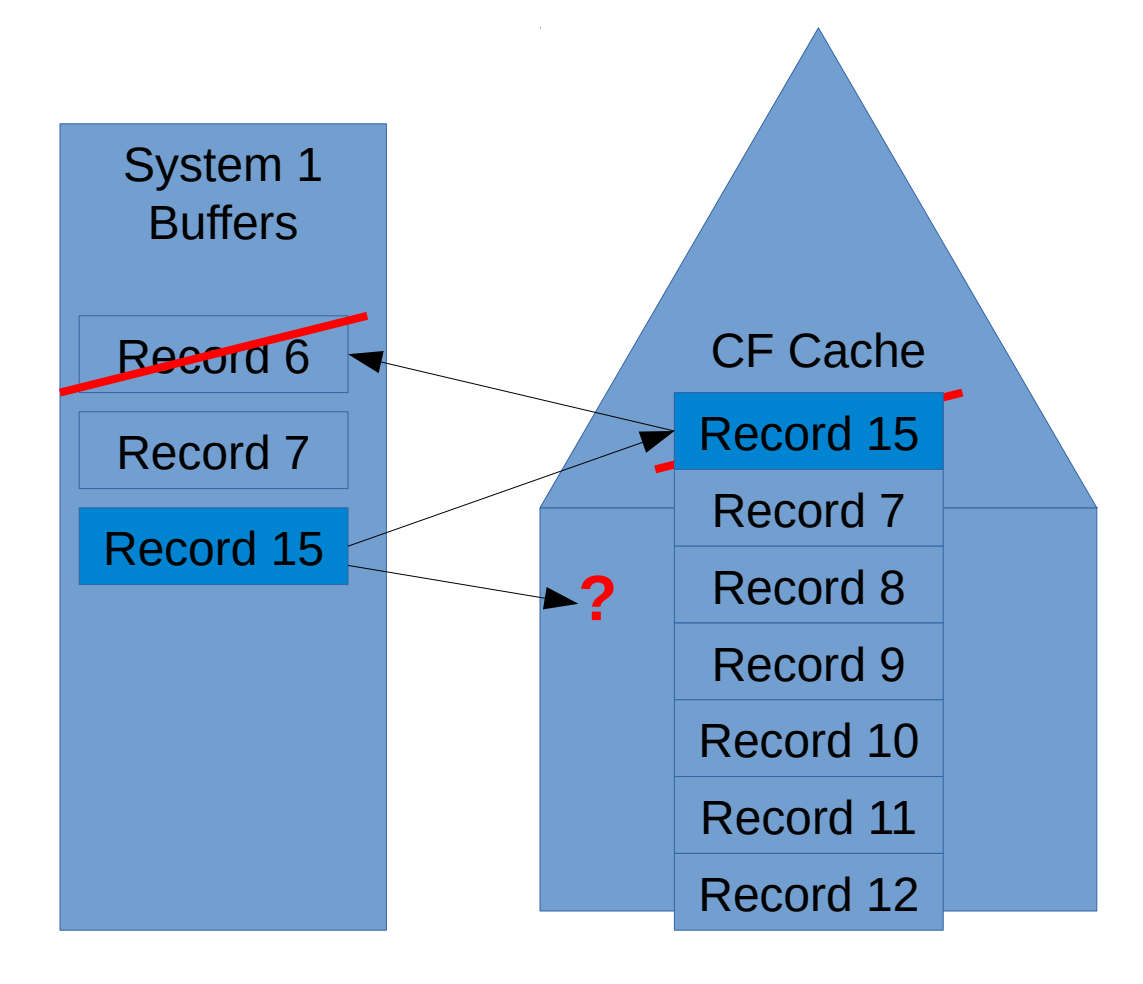

False invalidation is when a buffer gets marked invalid in order to make room for a new buffer.

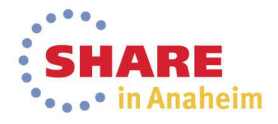

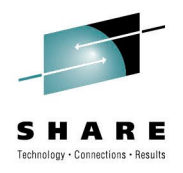

### **RMF MON III – RLSSC & RLSDS**

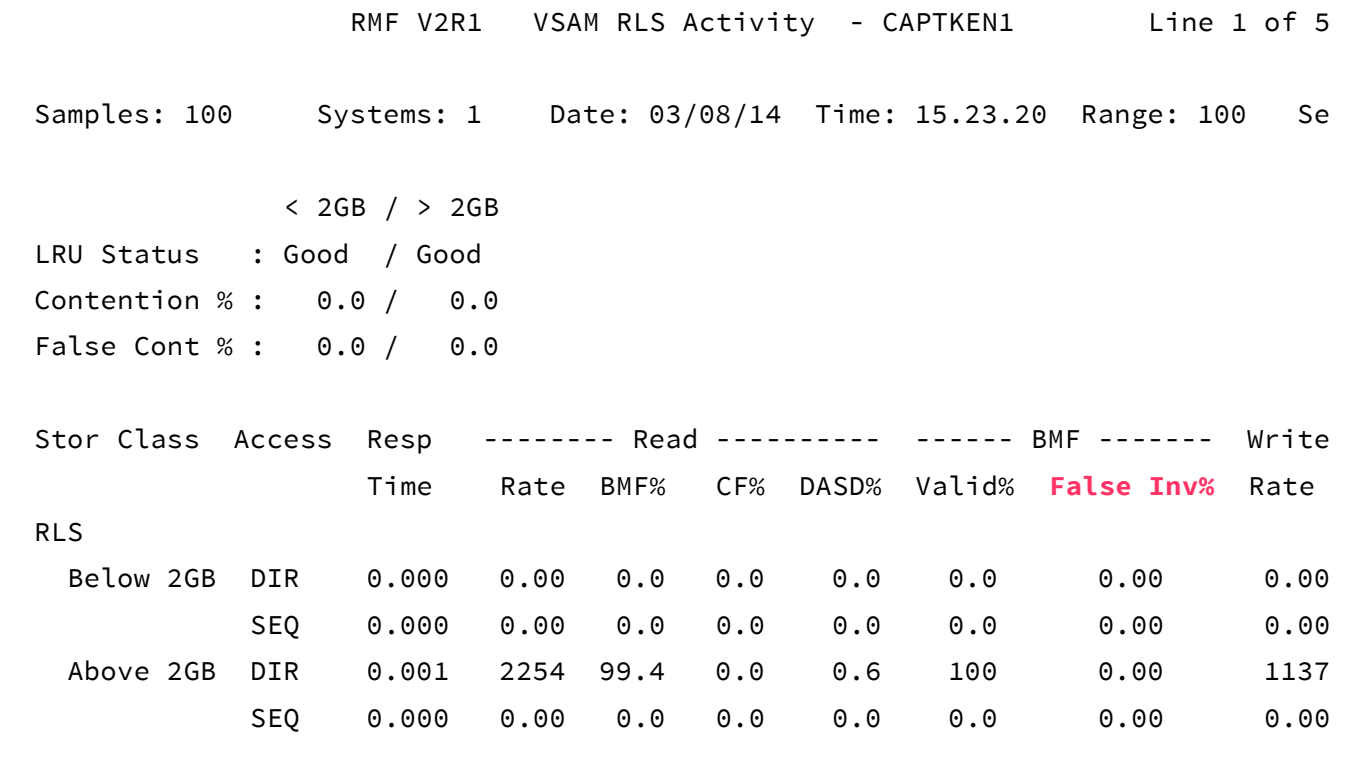

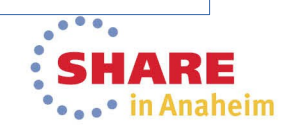

Complete your session evaluations online at www.SHARE.org/Anaheim-Eval

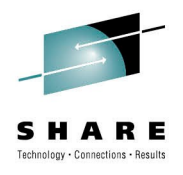

#### **Cache Health Check**

#### • **VSAMRLS\_CFCACHE\_MINIMUM\_SIZE**

- Verifies that caches are at least 10% of optimal size
- Calculated by adding up buffer pools
- Can cause confusion if caches are not connected
- Messages:
	- IGWRH0121I The VSAM RLS CF cache size does not meet IBM's recommended minimum CF cache size for the current sysplex buffer pool configuration.
	- IGWRH0122I The IBM recommended minimum cache size for your current sysplex buffer pool configuration is CacheMinSize MB.

According to the current configuration of the VSAM RLS buffer pool in the sysplex, the VSAM RLS CF cache optimal size should be CacheOptSize MB. CF cache size should be at least CacheMinPercent% of the CF cache optimal size. Thus, the CF cache size for the sysplex should be at least CacheMinSize MB.

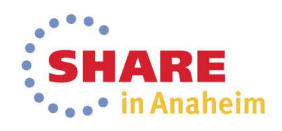

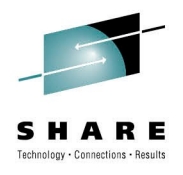

### **Buffer / Cache Dance**

- A balance between buffer and cache allocations must be made for optimum performance
- Buffer space = large and cache space = small
	- Bottleneck in cache will occur between buffers and DASD
	- Cache will invalidate buffer entries to make room for new requests: thrashing
	- False Invalids occur when the cache structure needs more space than it has to satisfy CI requests.
- Buffer space = small and cache space = large
	- Potentially wasted coupling facility space is expensive
	- Cache will try to keep as much data in it as possible
	- Buffer LRU will be the constraining factor

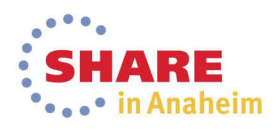

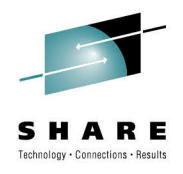

### **RLSSC - Sysplex Totals View**

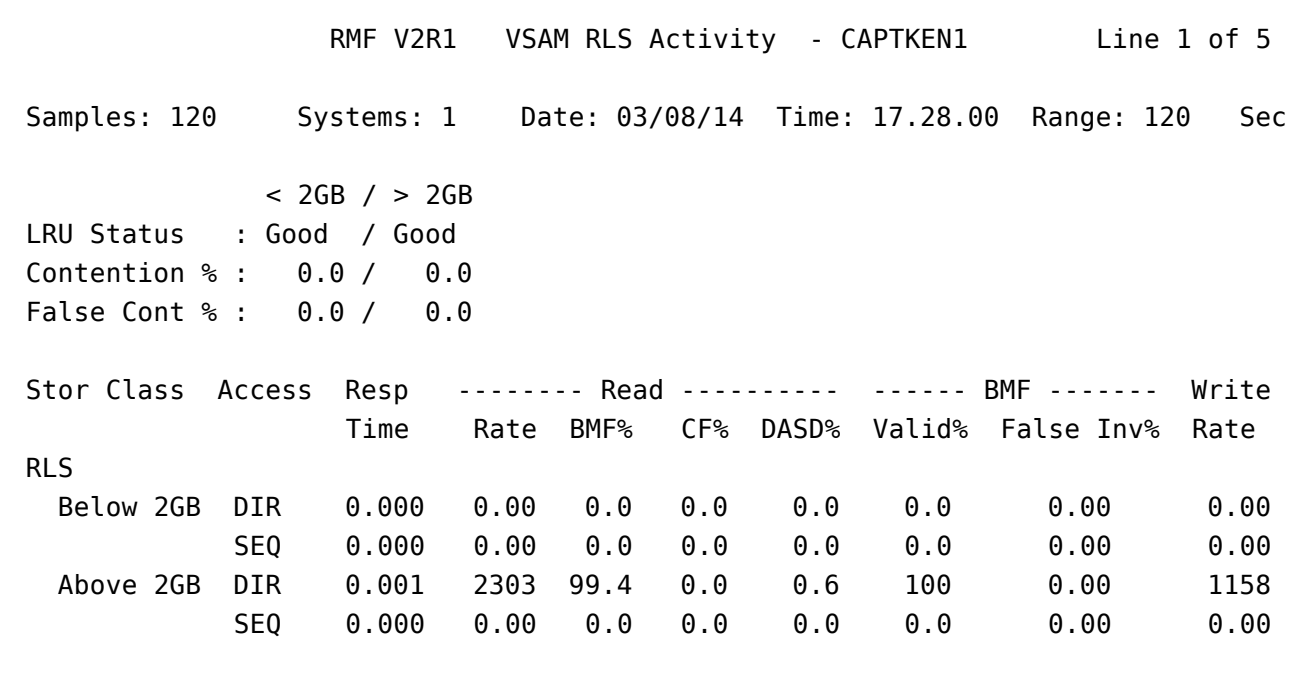

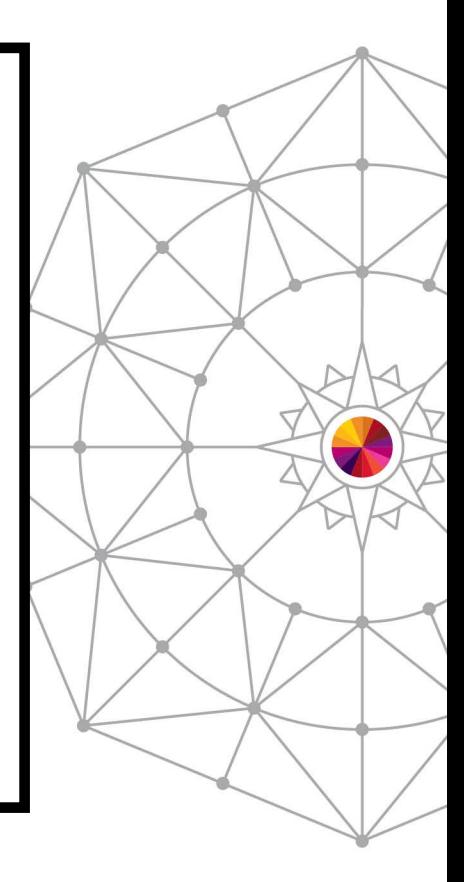

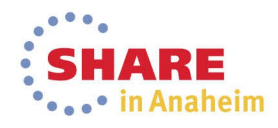

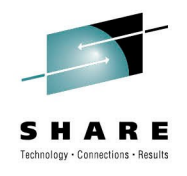

# **Caching Summary**

- Caches should hold as much of your buffers as you can manage
- Use multiple caches to spread your workload
- Use RLS CF Cache Value wisely
- **Best Practice:** Monitor BMF False Contention as a health indicator for cache size

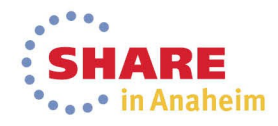

**Construction of the first of the United States of the United States of the United States of the United States of the United States of the United States of the United States of the United States of the United States of the** 

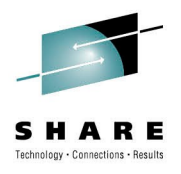

# **Agenda**

- Overview of RLS
- Measurements Overview
- Locking and Structures
- Buffering
- Caching
- **Data set-level parameters**
- Request-level Parameters
- Diagnostics

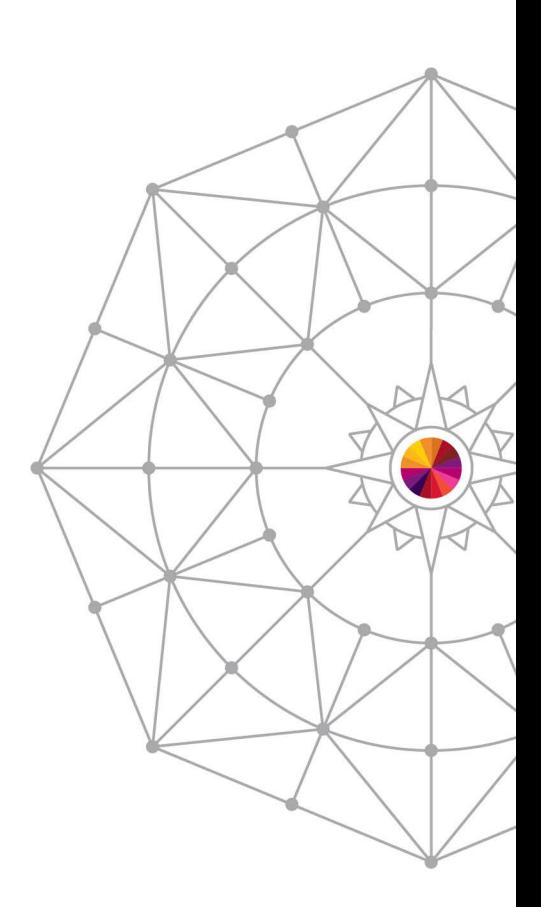

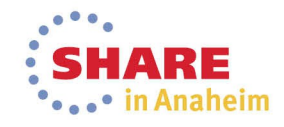

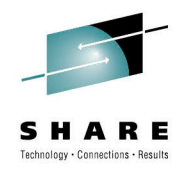

#### **Data Set Parameters**

#### • **CISIZE**

- Currently, both RLS and base VSAM will serialize the *entire* data set when
	- CI / CA split is in progress
	- CI / CA reclaim is in progress
	- Accessing spanned records
- **Best Practice**: When reasonable, increase CI size for data sets with higher insert activity.
	- Larger is better in terms of CPU
	- Larger also means larger buffers: performance vs. storage tradeoff
	- Larger CIs will contain more records which may lead to contention on DASD flush

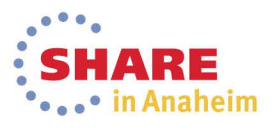

*<u>Anthonyment Anthony</del></u>* 

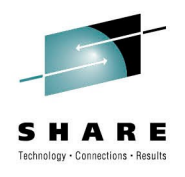

## **Data Class Parameters**

- Extent Constraint Removal (YES | NO)
	- Specifies whether data sets can have > 255 extents
- CA Reclaim (YES | NO)
	- Specifies whether DASD space for empty CAs in KSDS data sets will be reused
	- Must be enabled in IGDSMSxx or with SETSMS command
	- Recommended to avoid data set fragmentation and to reduce reorg frequency

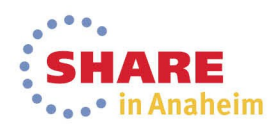

<u> Danmannon in mar</u>

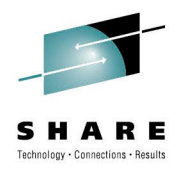

#### **Data Class Parameters**

- BWO (NO | TYPECICS | TYPEIMS)
	- BWO: Backup While Open
	- NO: BWO not used for CICS or IMS VSAM data sets
	- TYPECICS: BWO used for CICS VSAM file control data sets
		- Requires multiple SVC 26 calls to catalog
		- Component 1 lock held across VRM requests
	- TYPEIMS: BWO used for IMS VSAM data sets with IMS 6.1+
	- **Recommendation:** To maximize concurrent VRM performance, only use BWO when absolutely necessary.

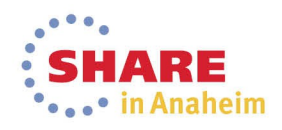

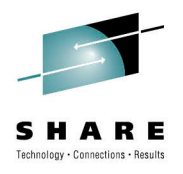

# **Agenda**

- Overview of RLS
- Measurements Overview
- Locking and Structures
- Buffering
- Caching
- Data set-level parameters
- **Request-level Parameters**
- Diagnostics

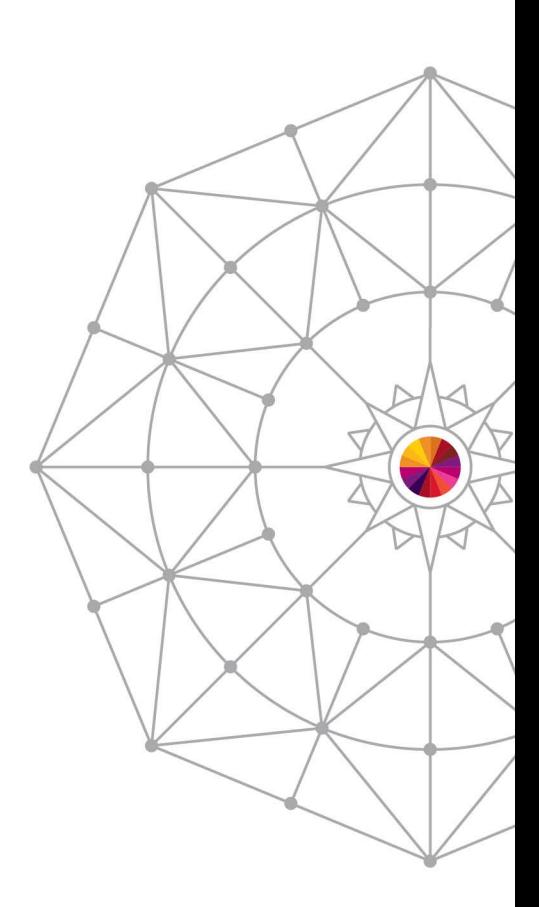

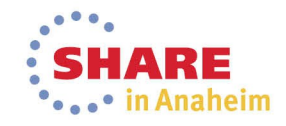

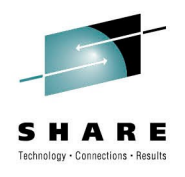

# **Request Level – ACB / GENCB / RPL**

- RLSREAD / OPTCD (NRI | CR | CRE)
	- NRI No Read Integrity
		- No Read Integrity
		- Can occasionally result in "dirty" read
	- CR Consistent Read
		- Will get / release record lock
	- CRE Consistent Read Extended
		- Will get record lock
		- Locks released at commit

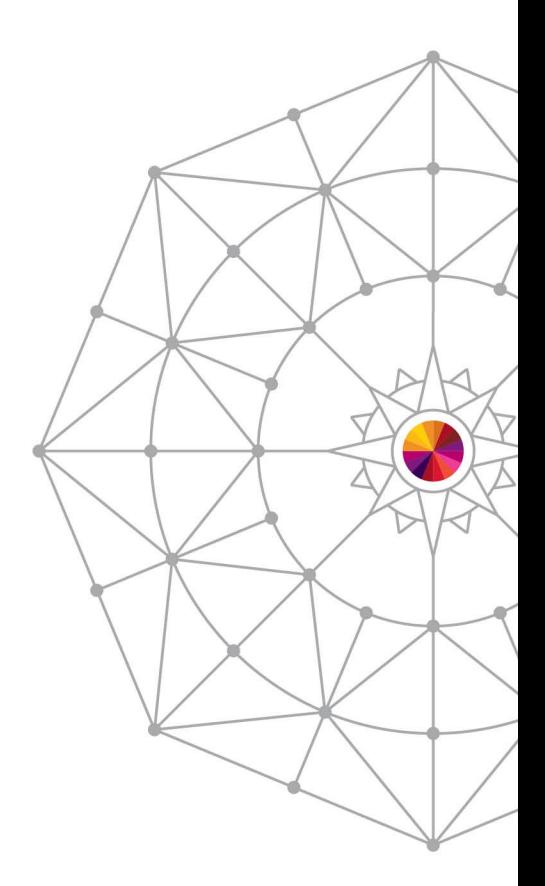

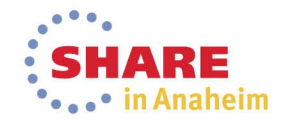

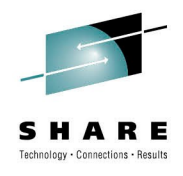

# **Request Level Considerations**

- Be careful when using CRE
- Long-running transactions can hold locks, causing delays
- **Best Practice**: use GET NUP when browsing, and then use GET UPD before update. If consistency is required, use CR

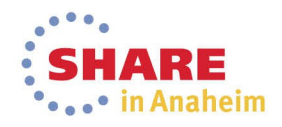

*<u><u>Antiburgutoria</u>*</u>

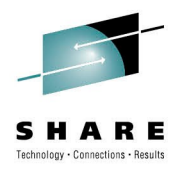

# **Agenda**

- Overview of RLS
- Measurements Overview
- Locking and Structures
- Buffering
- Caching
- Data set-level parameters
- Request-level Parameters
- **Diagnostics**

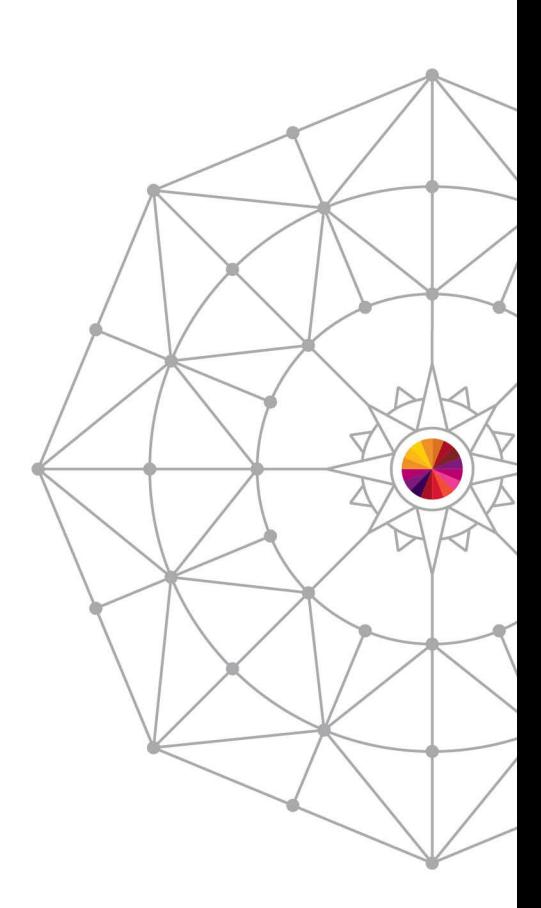

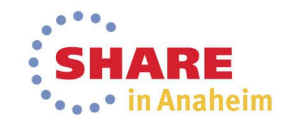

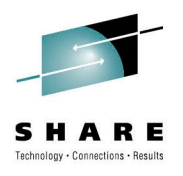

# **SMSVSAM Diagnostics**

- Display commands to run
	- D SMS,SMSVSAM,ALL
	- D SMS, TRANVSAM, ALL (if TVS is in use)
	- D SMS, SMSVSAM, DIAG(C) (system scope)
	- D SMS,SMSVSAM,QUIESCE (system scope)
	- D GRS, C (system scope)
	- D XCF,STR,STRNM=[IGWLOCK00 | lock\_structure]
	- D XCF,STR,STRNM=[cachestructurename]

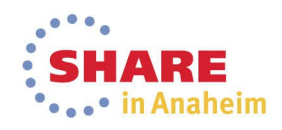

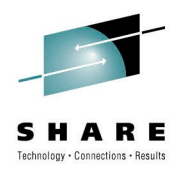

# **Gather Diagnostic Dumps**

- Plex-wide dumps
	- Need SMSVSAM address and data spaces
	- Dump plex-wide if you can
- **Best Practice**: Create an IEADMCxx member for dumping SMSVSAM and perhaps CATALOG

• Example of a plex-wide parmlib definition: COMM=(SMSVSAM hang) JOBNAME=(\*MASTER\*,SMSVSAM), DSPNAME=('SMSVSAM'.\*), SDATA=(ALLNUC,COUPLE,CSA,GRSQ,LPA,LSQA, PSA, RGN, SUM, SQA, SWA, TRT, XESDATA), REMOTE=(SYSLIST=(\*('SMSVSAM')),DSPNAME,SDATA)

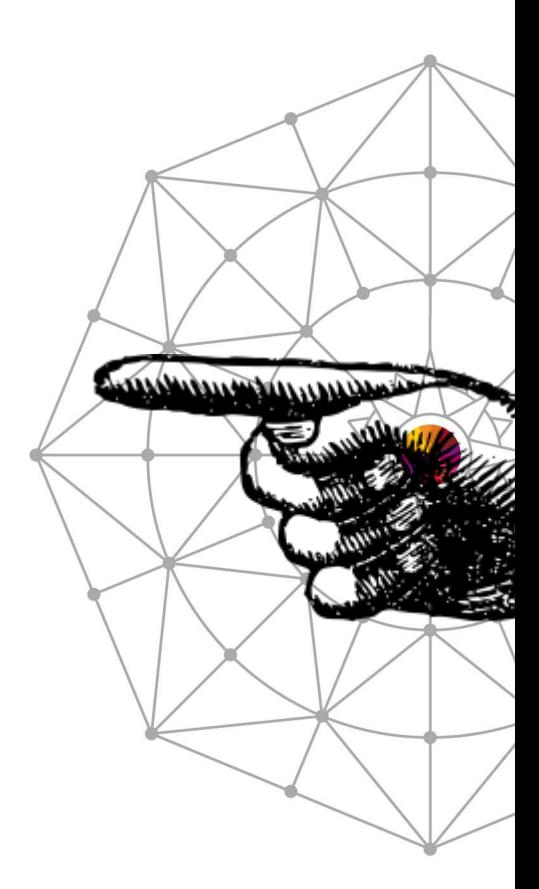

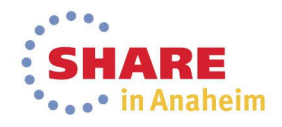

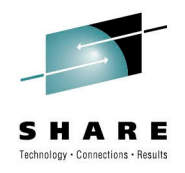

# For more on diagnosis, dig up session 14153 from Aug 2013 Share Boston: "Advanced RLS Diagnostics and Recovery" Link: <http://goo.gl/vBHuX9>

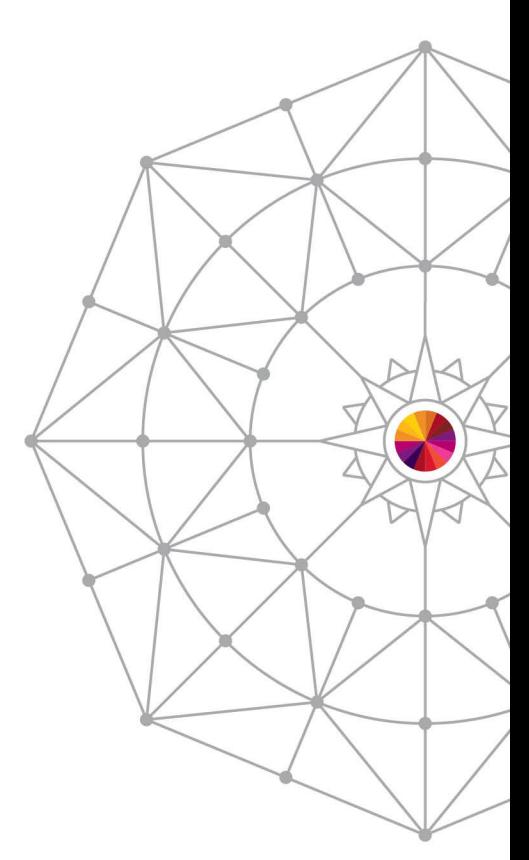

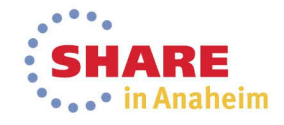

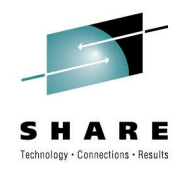

## **Maintenance – PSP Bucket**

- The RLS PSP bucket is on the web at:
	- http://www14.software.ibm.com/webapp/set2/ps earch/search?domain=psp
- 'Search for: SMSVSAM'
- Maintenance organized by release
	- Upgrade ZOSV2R1, Subset DFSMS

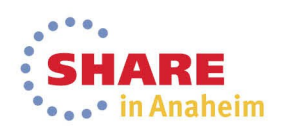

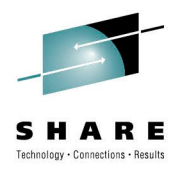

# **Agenda**

- Overview of RLS
- Measurements Overview
- Locking and Structures
- Buffering
- Caching
- Data set-level parameters
- Request-level Parameters
- Diagnostics

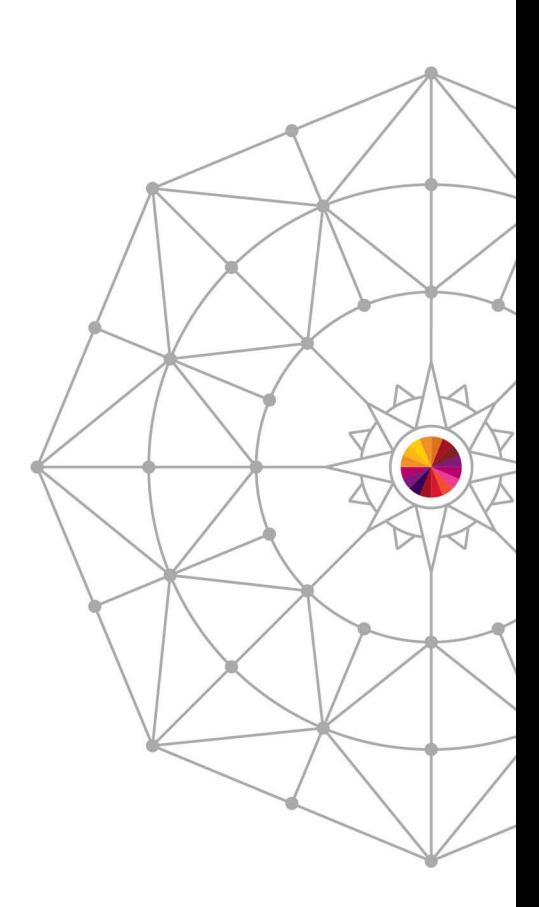

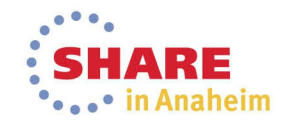

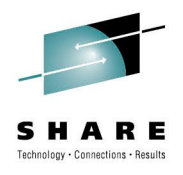

#### **References**

- VSAM Demystified
	- SG24-6105-01
- DFSMSdfp Storage Administration
	- SC26-7402
- DFSMS: Using Data Sets
	- SC26-7410
- z/OS MVS System Management Facilities
	- SA22-7630

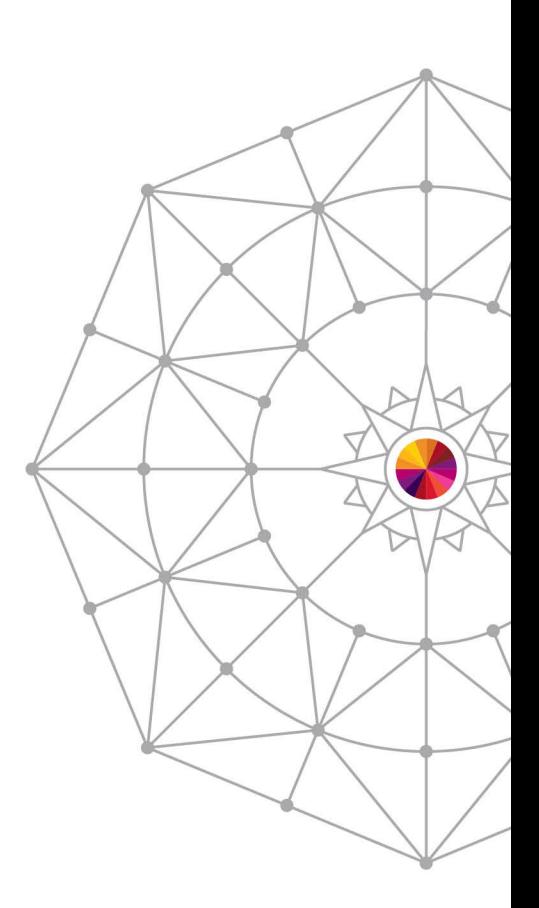

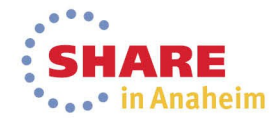

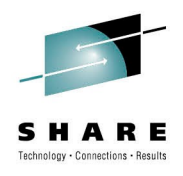

#### **Trademarks**

DFSMSdfp, DFSMSdss, DFSMShsm, DFSMSrmm, IBM, IMS, MVS, MVS/DFP, MVS/ESA, MVS/SP, MVS/XA,

OS/390, SANergy, and SP are trademarks of International Business Machines Corporation in the United States, other countries, or both.

AIX, CICS, DB2, DFSMS/MVS, Parallel Sysplex, OS/390, S/390, Seascape, and z/OS are/ registered trademarks of International Business Machines Corporation in the United States, other countries, or both.

Domino, Lotus, Lotus Notes, Notes, and SmartSuite are trademarks or registered trademarks of Lotus

Development Corporation. Tivoli, TME, Tivoli Enterprise are trademarks of Tivoli Systems Inc. in the United

States and/or other countries.

Java and all Java-based trademarks are trademarks of Sun Microsystems, Inc. in the United States, other countries, or both. UNIX is a registered trademark in the United States and other countries licensed exclusively through The Open Group.

Other company, product, and service names may be trademarks or service marks of others.

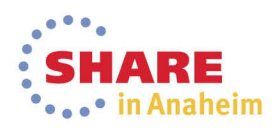

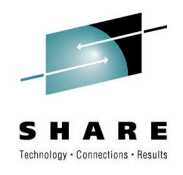

## **Notices & Disclaimers**

Copyright © 2014 by International Business Machines Corporation.

No part of this document may be reproduced or transmitted in any form without written permission from IBM Corporation.

Product information and data has been reviewed for accuracy as of the date of initial publication. Product information and data is subject to change without notice. This document could include technical inaccuracies or typographical errors. IBM may make improvements and/or changes in the product(s) and/or programs(s) described herein at any time without notice.

References in this document to IBM products, programs, or services does not imply that IBM intends to make such such products, programs or services available in all countries in which IBM operates or does business. Consult your local IBM representative or IBM Business Partner for information about the product and services available in your area.

Any reference to an IBM Program Product in this document is not intended to state or imply that only that program product may be used. Any functionally equivalent program, that does notinfringe IBM's intellectually property rights, may be used instead. It is the user's responsibility to evaluate and verify the operation of any non-IBM product, program or service.

THE INFORMATION PROVIDED IN THIS DOCUMENT IS DISTRIBUTED "AS IS"WITHOUT ANY WARRANTY, EITHER EXPRESS OR IMPLIED. IBM EXPRESSLY DISCLAIMS ANY WARRANTIES OF MERCHANTABILITY, FITNESS FOR A PARTICULAR PURPOSE OR INFRINGEMENT. IBM shall have no responsibility to update this information. IBM products are warranted according to the terms and conditions of the agreements (e.g., IBM Customer Agreement, Statement of Limited Warranty, International Program License Agreement, etc.) under which they are provided. IBM is not responsible for the performance or interoperability of any non-IBM products discussed herein.

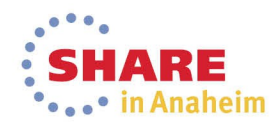
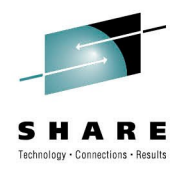

## **Notices & Disclaimers**

The performance data contained herein was obtained in a controlled, isolated environment. Actual results that may be obtained in other operating environments may vary significantly. While IBM has reviewed each item for accuracy in a specific situation, there is no guarantee that the same or similar results will be obtained elsewhere.

The responsibility for use of this information or the implementation of any of these techniques is a customer responsibility and depends on the customer's or user's ability to evaluate and integrate them into their operating environment. Customers or users attempting to adapt these techniques to their own environments do so at their own risk. IN NO EVENT SHALL IBM BE LIABLE FOR ANY DAMAGE ARISING FROM THE USE OF THIS INFORMATION, INCLUDING BUT NOT LIMITED TO,

LOSS OF DATA, BUSINESS INTERRUPTION, LOSS OF PROFIT OR LOSS OF OPPORTUNITY.

Information concerning non-IBM products was obtained from the suppliers of those products, their published announcements or other publicly available sources. IBM has not necessarily tested those products in connection with this publication and cannot confirm the accuracy of performance, compatibility or any other claims related to non-IBM products. Questions on the capabilities of non-IBM products should be addressed to the suppliers of those products.

The provision of the information contained herein is not intended to, and does not, grant any right or license under any IBM patents or copyrights. Inquiries regarding patent or copyright licenses should be made, in writing, to:

IBM Director of Licensing IBM Corporation North Castle Drive Armonk, NY 10504-1785 U.S.A.

Any statements regarding IBM's future direction and intent are subject to change or withdrawal without notice, and represent goals and objectives only.

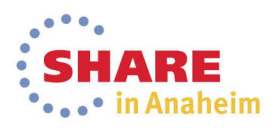

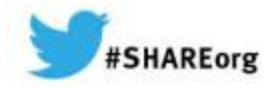

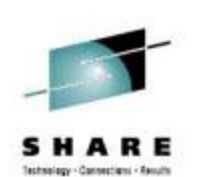

## *DFSMS Basics: VSAM* **VSAM RLS Best Practices**

*How to leverage VSAM RLS best practices and performance*

*Neal Bohling, bohling@us.ibm.com Session : 15090*

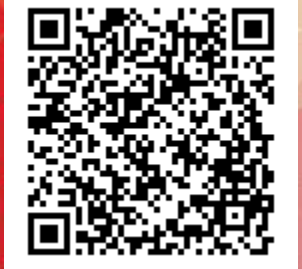

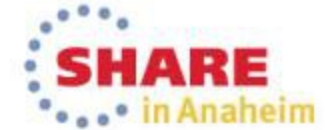

Copyright (c) 2014 by SHARE Inc. (c) 1 Superior Except where otherwise noted, this work is licensed under

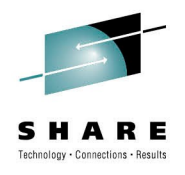

## **Configuring RMF Monitor III**

- SYS1.PARMLIB( ERBRMF04 ) keywords
	- CFDETAIL detailed CF information
	- VSAMRLS enables RLS data gathering
	- VSAMRLS(ADD( DSMASK) )
		- enables data-set level statistics
- To start
	- S RMF
	- F RMF,S III
	- Issue TSO RMF

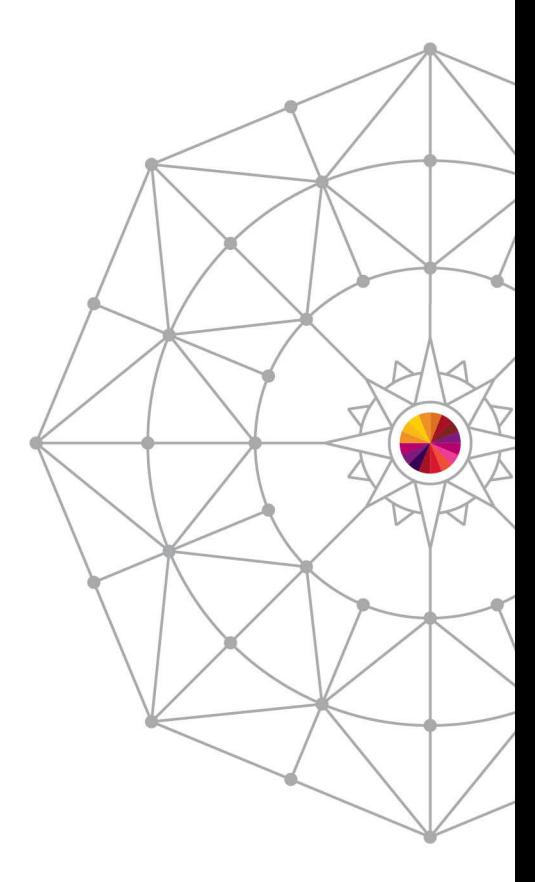

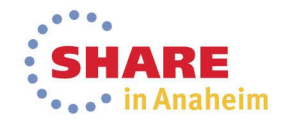